# TCP / IP

#### Marcos Monteiro, MBA, ITIL V3, Perito computacional Forense

http://www.marcosmonteiro.com.br contato@marcosmonteiro.com.br

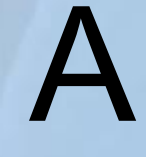

# Internet nasceu da

# internet

Marcos Monteiro, MBA, ITIL V3

# História

### História da comunicação da Internet

# ...e o TCP/IP ?

### Se lembra do modelo OSI?

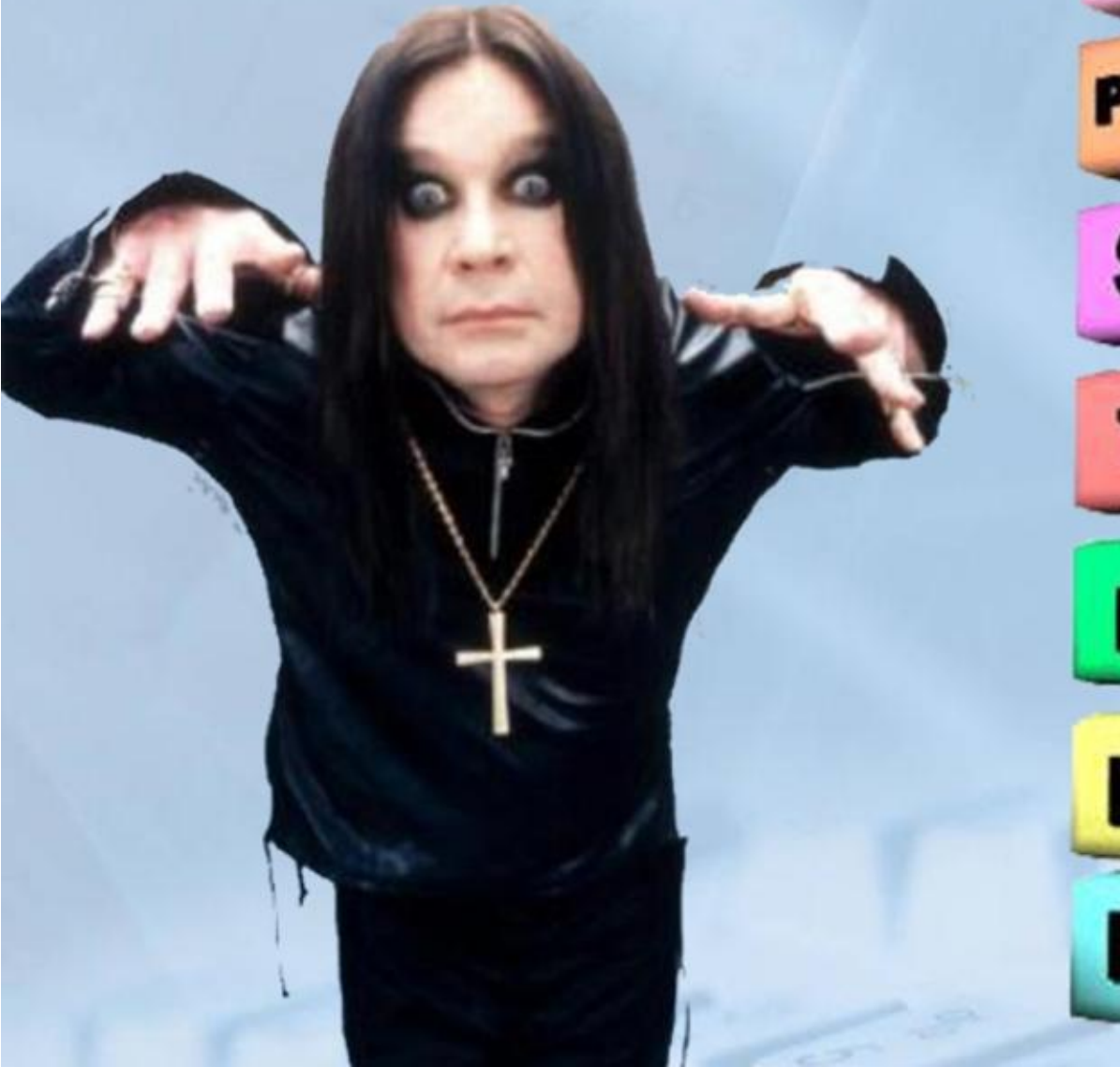

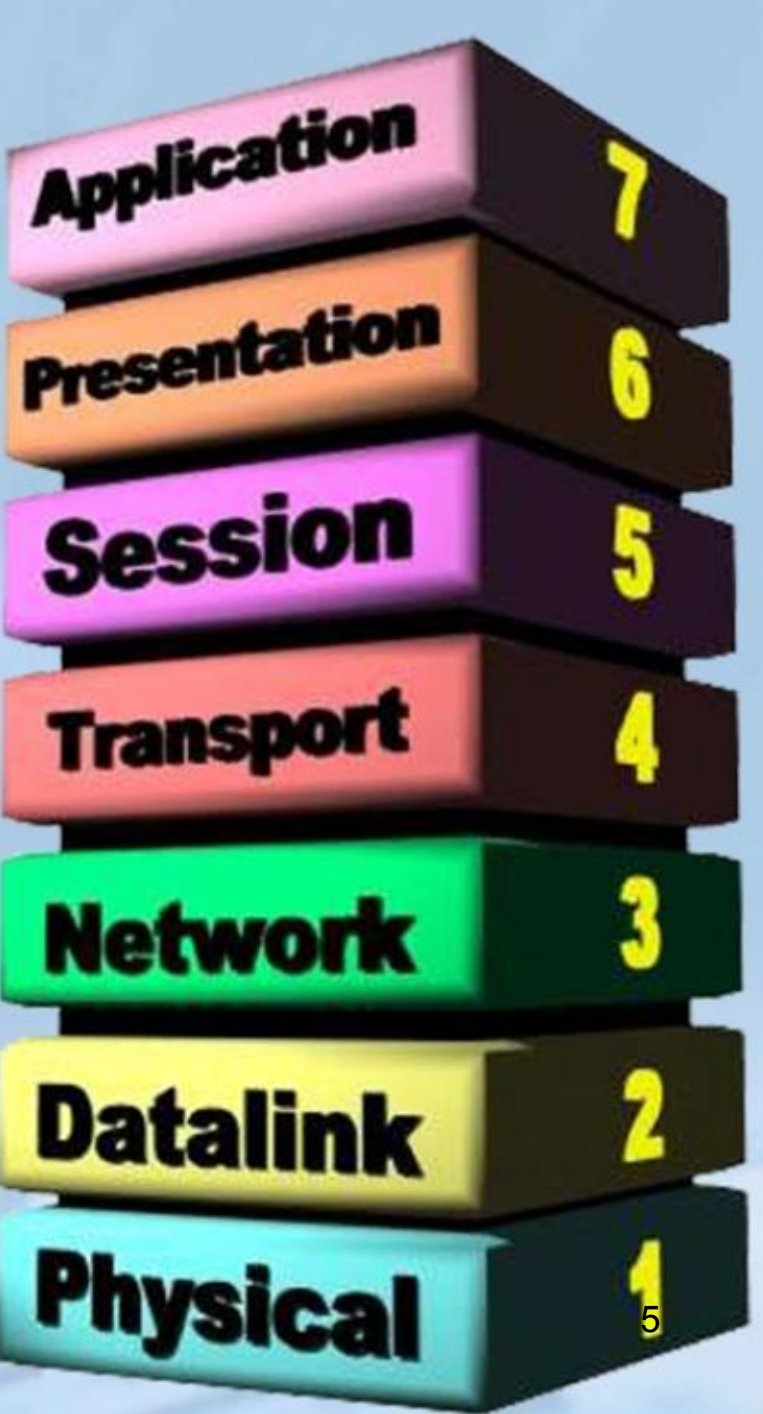

### Se lembra do modelo OSI?

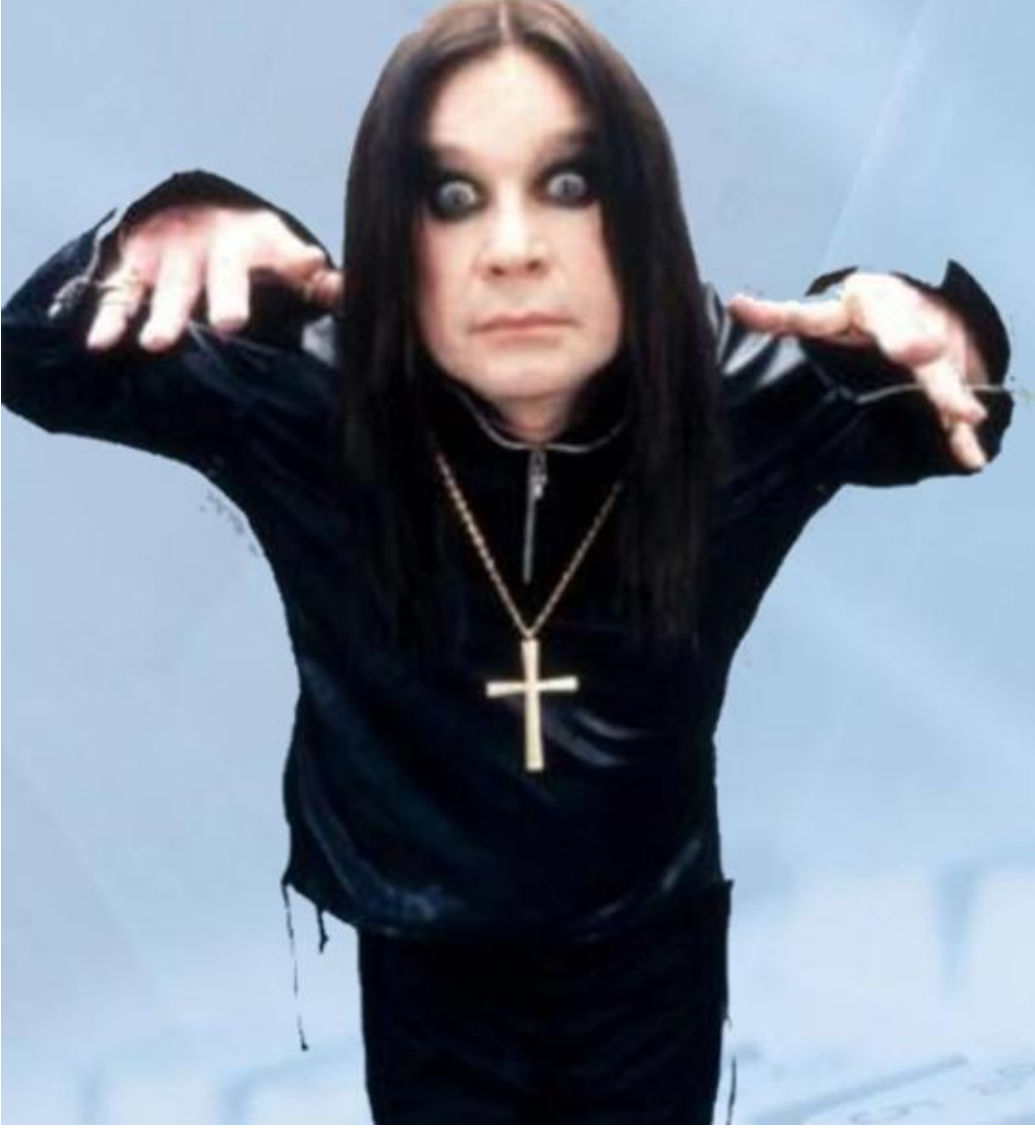

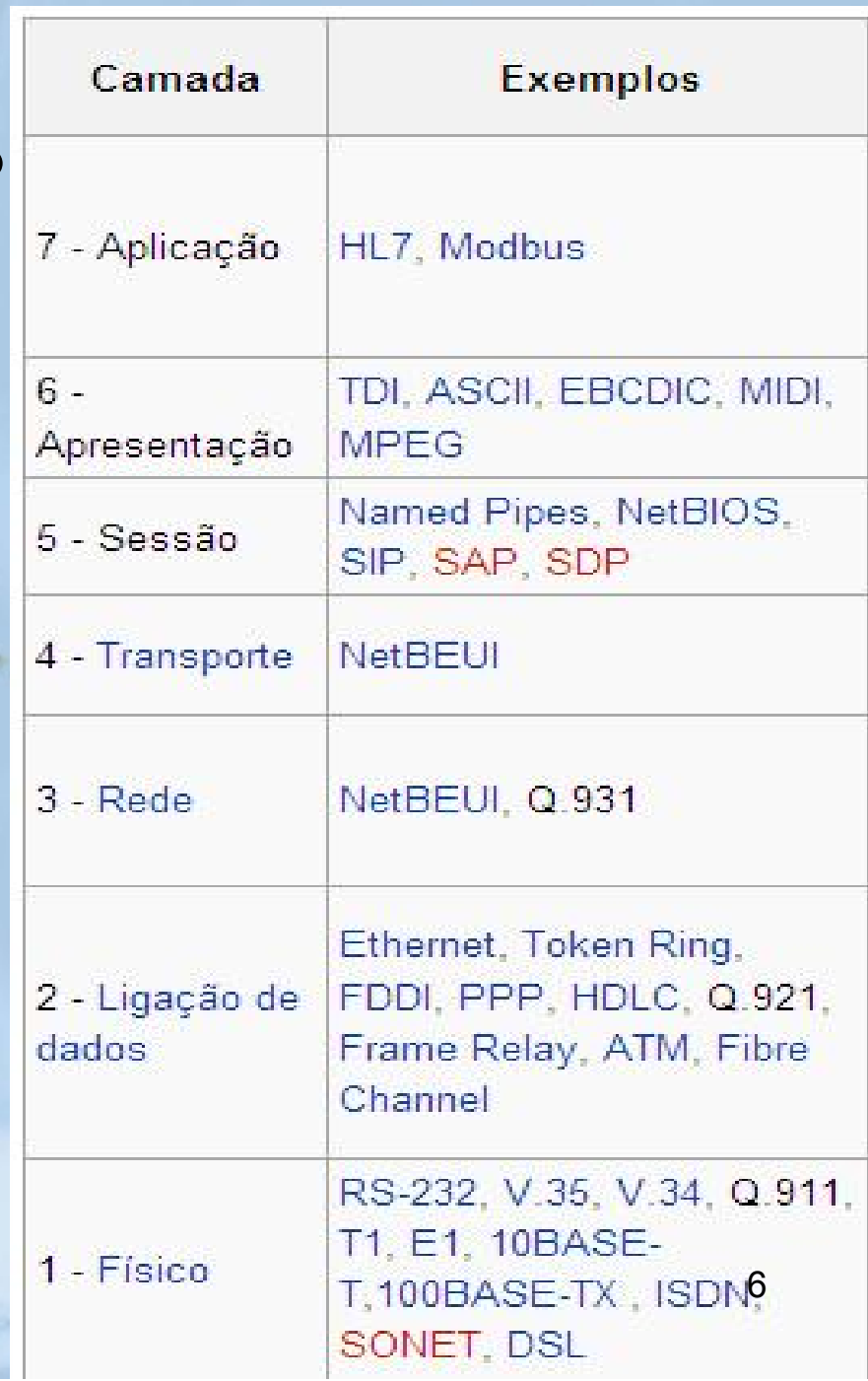

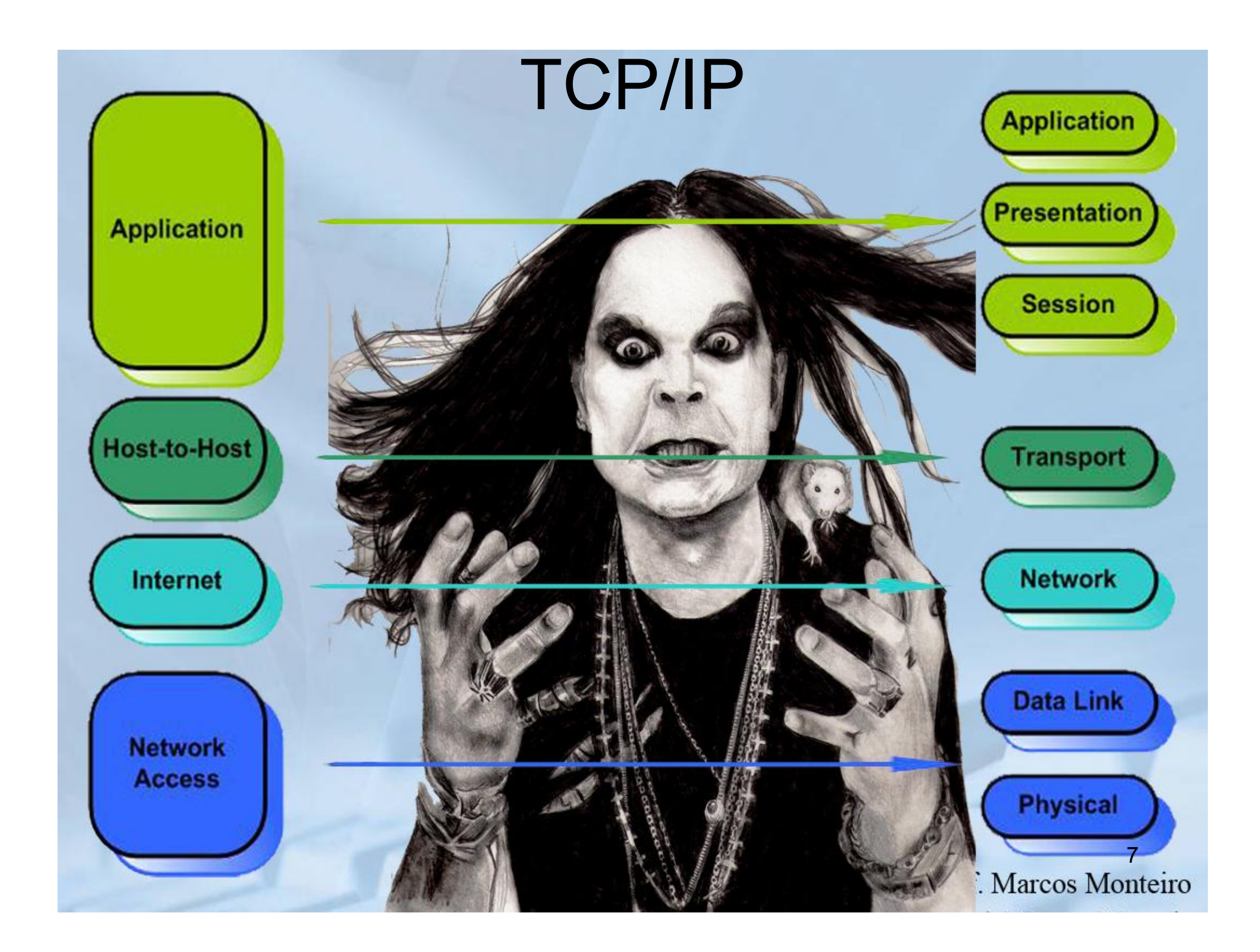

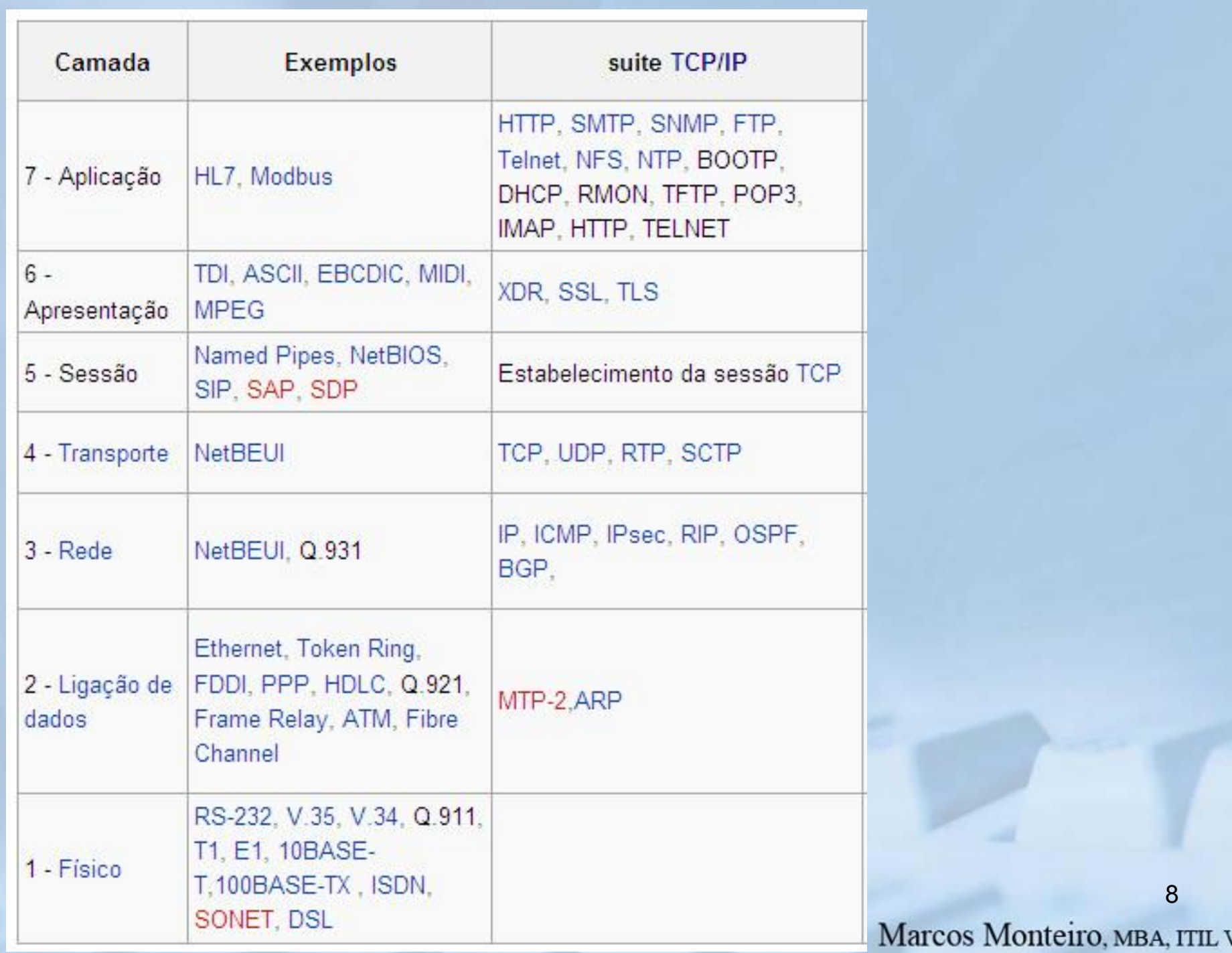

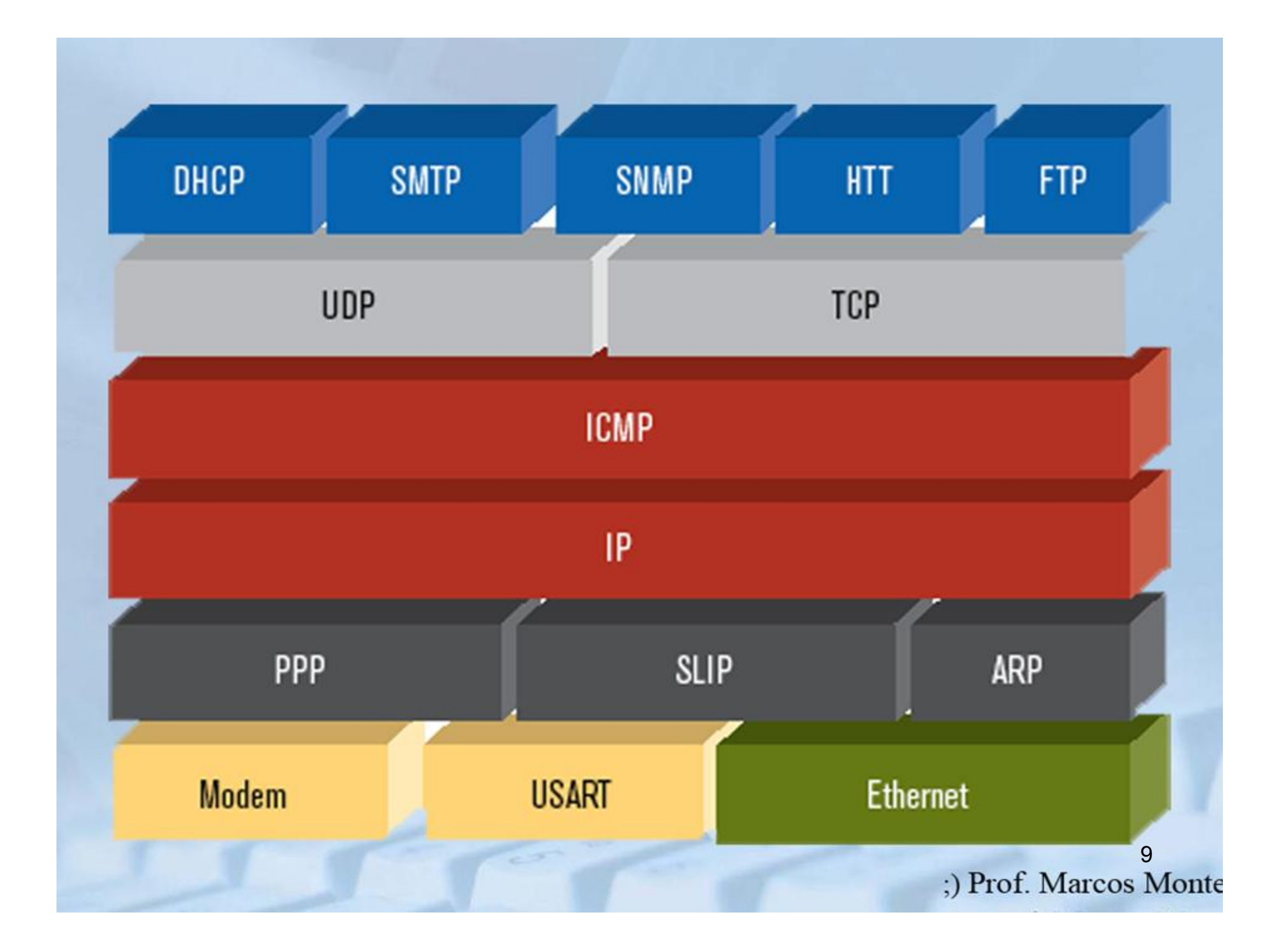

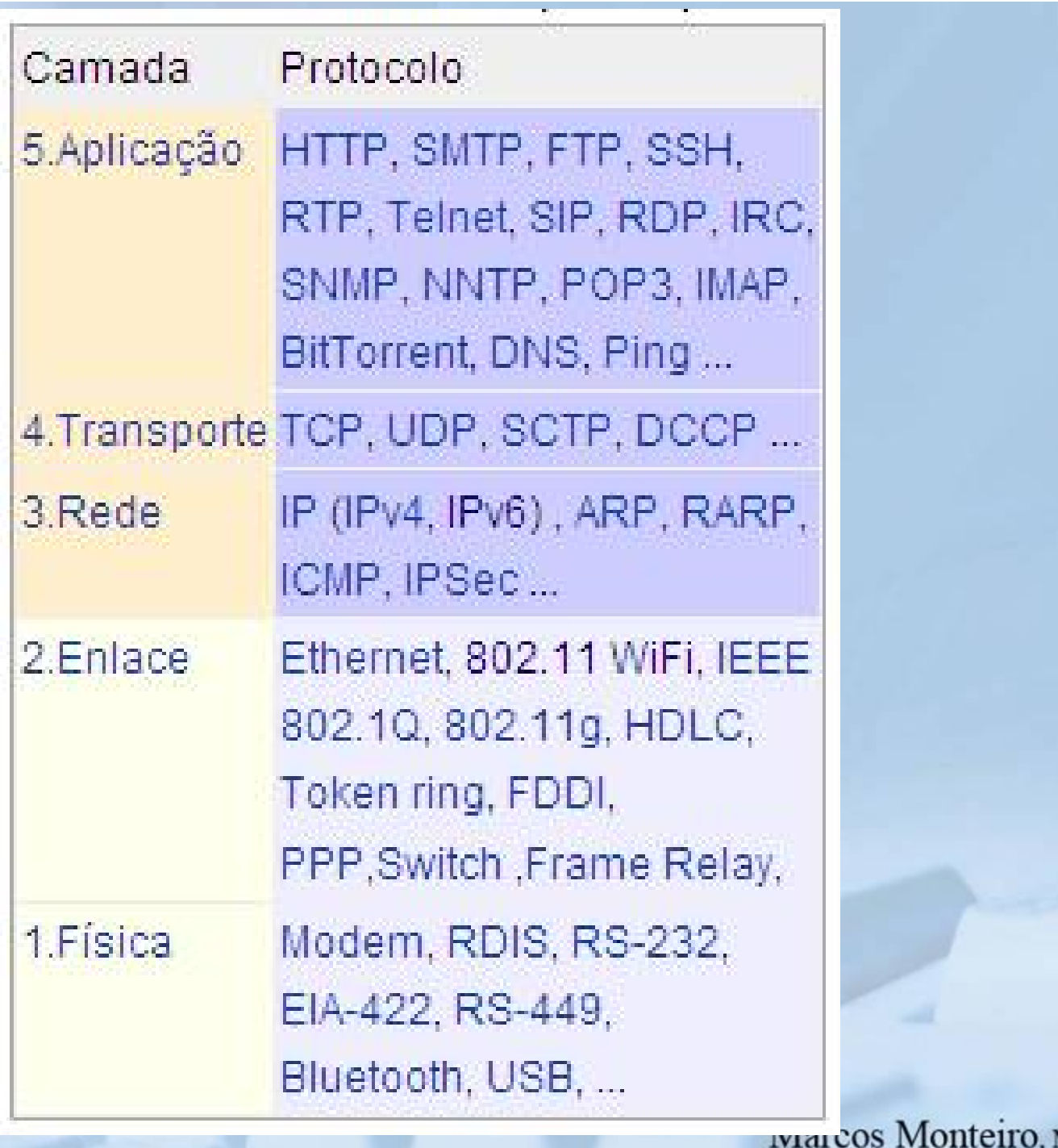

# TCP: Visão geral RFCs: 793, 1122, 1323, 2018, 2581

- ponto a ponto:
	- 1 remetente, 1 receptor
- fluxo de bytes, ordenados, confiável:
	- não estruturado em msgs
- com paralelismo (pipelined):
	- tam. da janela ajustado por controle de fluxo e congestionamento do TCP
- buffers de envio e recepção

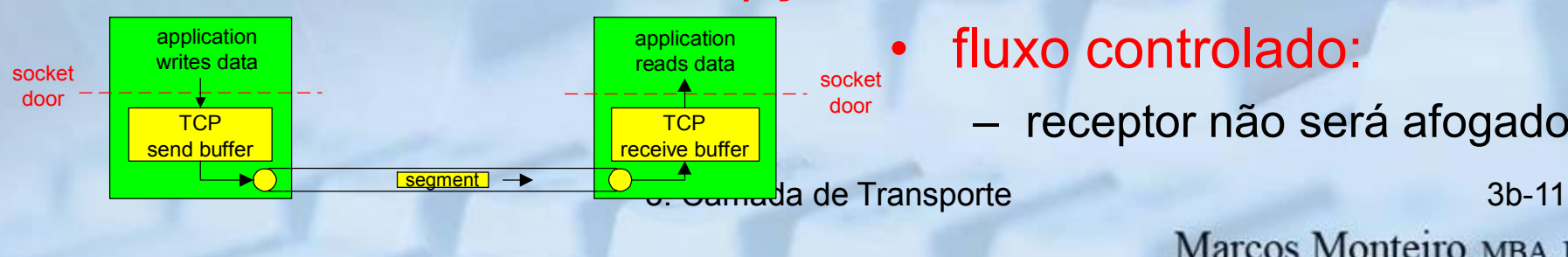

- transmissão full duplex:
	- fluxo de dados bi-direcional na mesma conexão
	- MSS: tamanho máximo de segmento

#### • orientado a conexão:

– handshaking (troca de msgs de controle) inicia estado de remetente, receptor antes de trocar dados

#### • fluxo controlado:

– receptor não será afogado

# TCP: estrutura do segmento

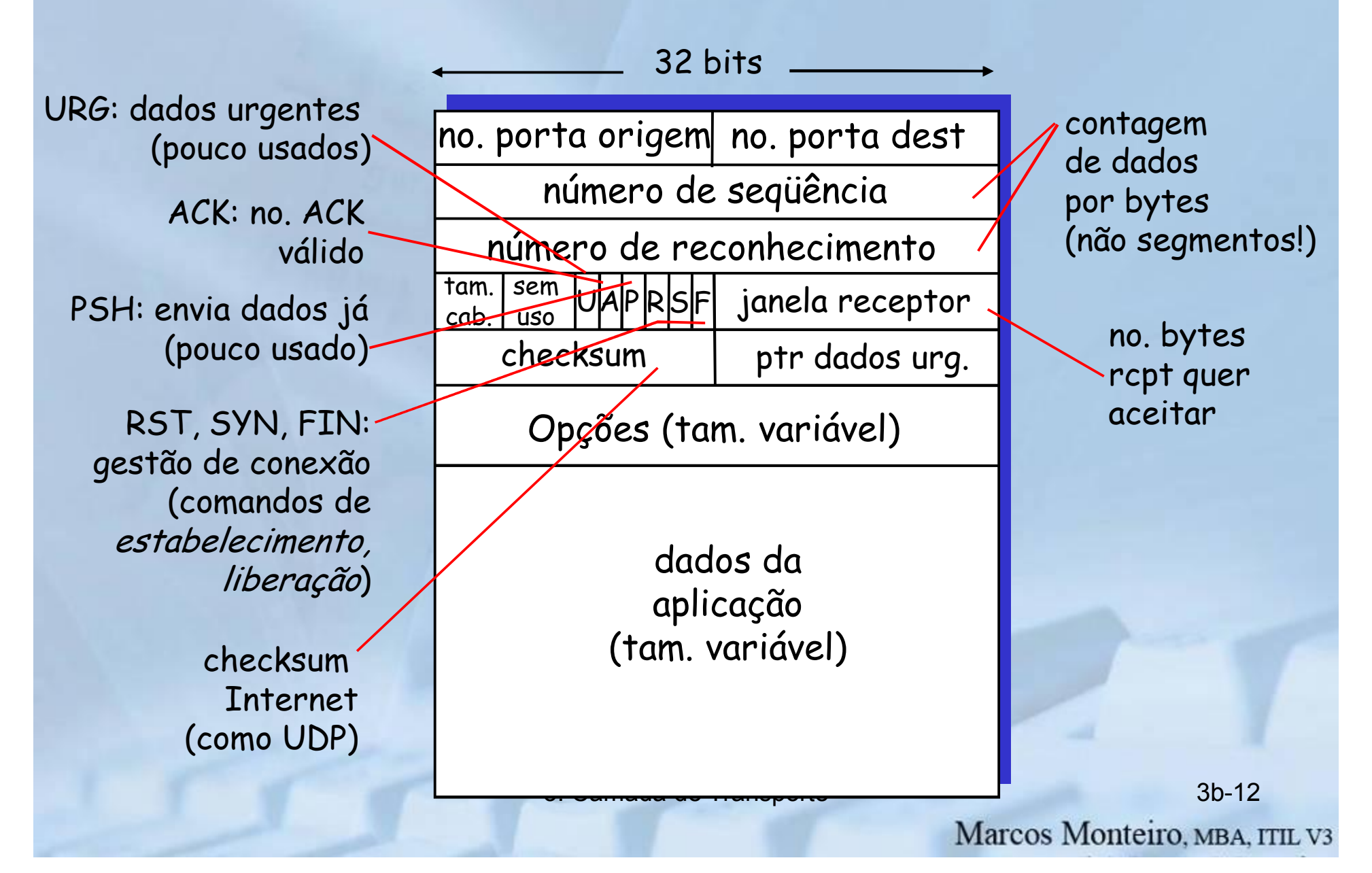

# TCP: nos. de seq. e ACKs

#### Nos. de seq.:

– "número"dentro do fluxo de bytes do primeiro byte de dados do segmento

#### ACK<sub>s</sub>:

- no. de seq do próx. byte esperado do outro lado
- ACK cumulativo
- P: como receptor trata segmentos fora da ordem?
	- R: espec do TCP omissa deixado ao implementador

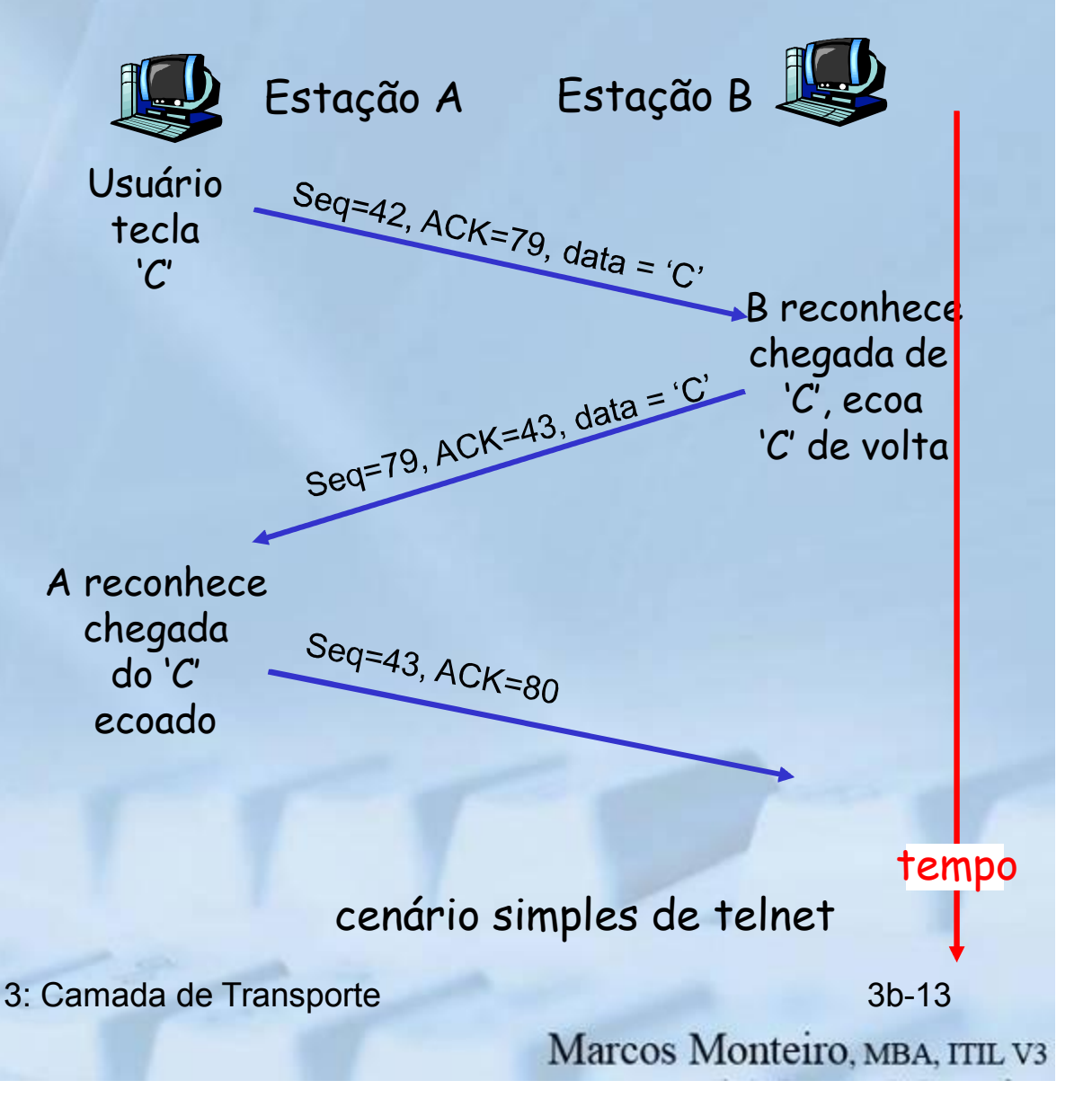

# TCP: Tempo de Resposta (RTT – Round Trip Time) e Temporização

- P: como escolher valor do temporizador TCP?
- maior que o RTT
	- note: RTT pode variar
- muito curto: temporização prematura
	- retransmissões são desnecessárias
- muito longo: reação demorada à perda de segmentos

P: como estimar RTT?

- RTTamostra: tempo medido entre a transmissão do segmento e o recebimento do ACK correspondente
	- ignora retransmissões
- RTT amostra vai variar, queremos "amaciador" de RTT estimado
	- usa várias medições recentes, não apenas o valor corrente (RTT\_amostra)

3: Camada de Transporte 3b-14

# TCP: Tempo de Resposta (RTT) e Temporização

RTT\_estimado =  $(1-\alpha)$ \* RTT\_estimado +  $\alpha$ \*RTT\_amostra

- **n** média corrente exponencialmente ponderada
- $\Box$  influência de cada amostra diminui exponencialmente com o tempo

 $\Box$  valor típico de  $\alpha$  = 0,125

### Exemplo de estimativa do RTT:

RTT: gaia.cs.umass.edu to fantasia.eurecom.fr

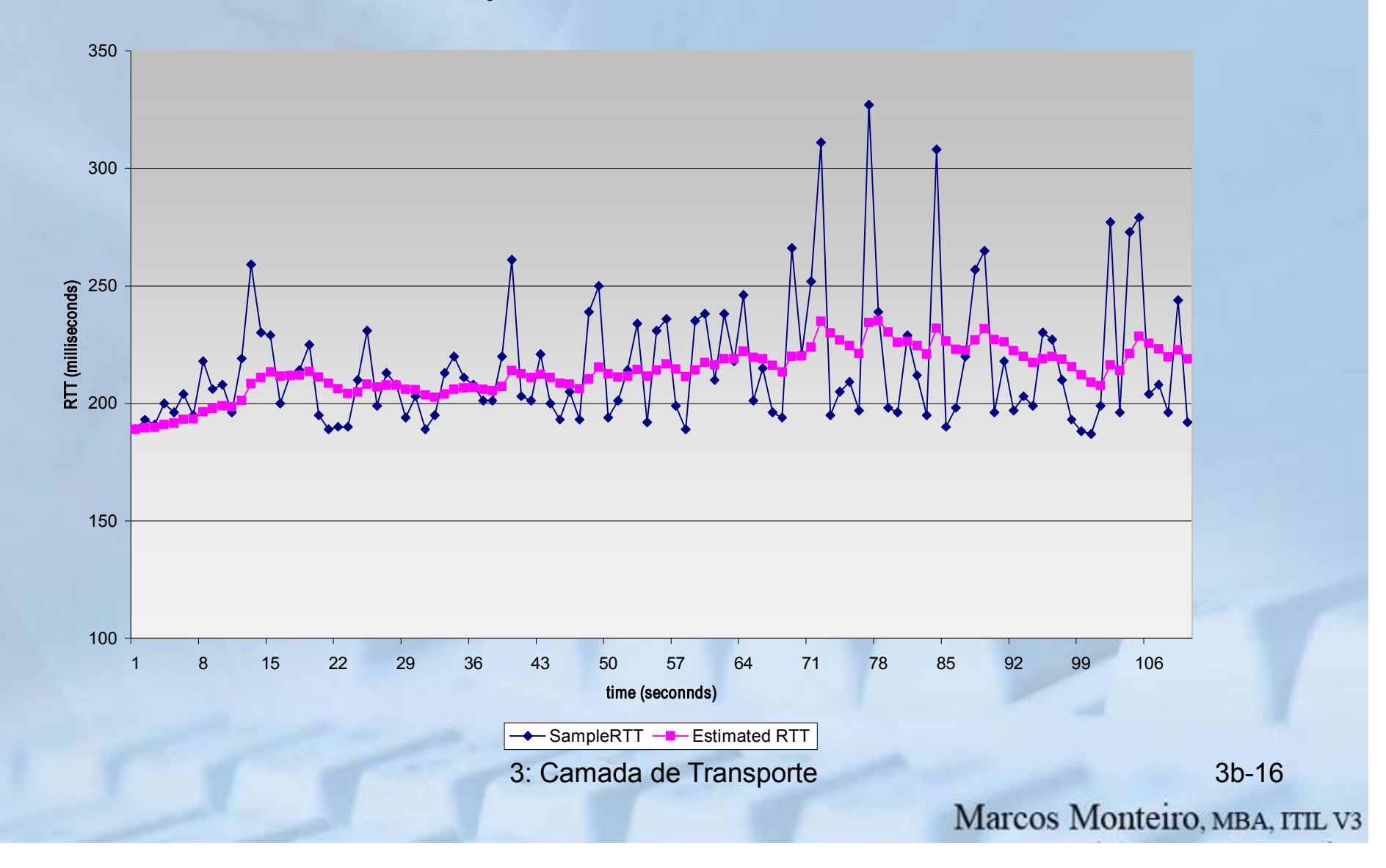

# TCP: Tempo de Resposta (RTT) e Temporização

### Escolhendo o intervalo de temporização

- RTT estimado mais uma "margem de segurança"
	- grande variação no RTT\_estimado -> maior margem de segurança
- primeiro estima o quanto a RTTamostra desvia do RTT\_estimado:

Desvio\_RTT =  $(1-\beta)*$  Desvio\_RTT +<br> $\beta*|RTT|$  amostra - RTT estimado|

• Então, seta o temporizador para:

Temporização = RTT\_estimado + 4\*Desvio\_RTT

3: Camada de Transporte 3b-17

# Conteúdo do Capítulo 3

- 3.1 Serviços da camada de transporte
- 3.2 Multiplexação e demultiplexação
- 3.3 UDP: Transporte não orientado a conexão
- 3.4 Princípios da transferência confiável de dados
- 3.5 Transporte orientado a conexão: **TCP** 
	- transferência confiável
	- controle de fluxo
	- gerenciamento de conexões
- 3.6 Princípios de controle de congestionamento
- 3.7 Controle de congestionamento do **TCP**

# Transferência de dados confiável do **TCP**

- O TCP cria um serviço rdt sobre o serviço não confiável do IP
- Segmentos em série (pipelined)
- Acks cumulativos
- O TCP usa um único temporizador para retransmissões
- As retransmissões são disparadas por:
	- estouros de temporização
	- acks duplicados
- Considere inicialmente um transmissor TCP simplificado:
	- ignora acks duplicados
	- ignora controles de fluxo e de congestionamento

# Eventos do transmissor TCP:

#### Dados recebidos da apl.:

- Cria segmento com no. de seqüência (nseq)
- nseq é o número de seqüência do primeiro byte do segmento
- Liga o temporizador se já não estiver ligado (temporização do segmento mais antigo ainda não reconhecido)
- Valor do temporizador: calculado anteriormente

#### estouro do temporizador:

- Retransmite o segmento que causou o estouro do temporizador
- Reinicia o temporizador Recepção de Ack:
- Se reconhecer segmentos ainda não reconhecidos
	- atualizar informação sobre o que foi reconhecido
	- religa o temporizador se ainda houver segmentos pendentes (não reconhecidos)

Transmis sorTCP (simplificado)

Comentário: •SendBase-1: último byte reconhecido cumulativamente Exemplo: •SendBase-1 = 71; y= 73, portanto o receptor quer receber 73+; •y > SendBase, portanto novos dados foram reconhecidos.

NextSeqNum = número de seqüência inicial SendBase = número de seqüência inicial

repita (sempre) { switch(event)

event: dados recebidos da aplicação acima cria segmento TCP com número de seqüência NextSeqNum se (temporizador estiver desligado) liga o temporizador passa segmento para IP NextSeqNum = NextSeqNum + comprimento(dados)

event: estouro do temporizador retransmite segmento ainda não reconhecido com o menor número de seqüência reinicia o temporizador

event: ACK recebido, com valor de campo ACK de y se (y > SendBase) { /\* ACK cumulativo de todos dados até y \*/ SendBase = y se (houver segmentos ainda não reconhecidos) liga o temporizador } senão desliga o temporizador } /\* fim do repita sempre \*/

3: Camada de Transporte 3b-21

### TCP: cenários de retransmissão

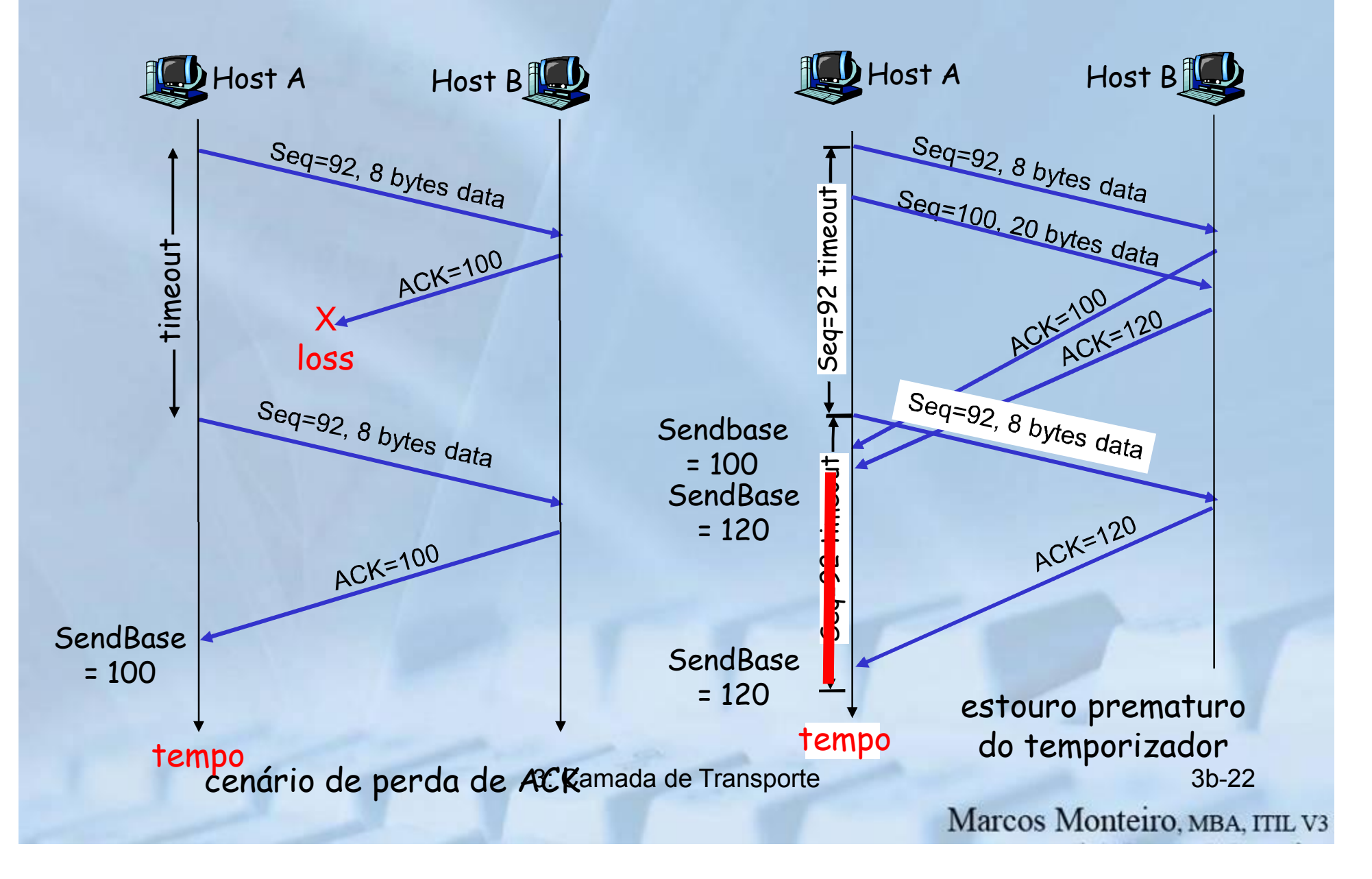

# TCP: cenários de retransmissão (mais)

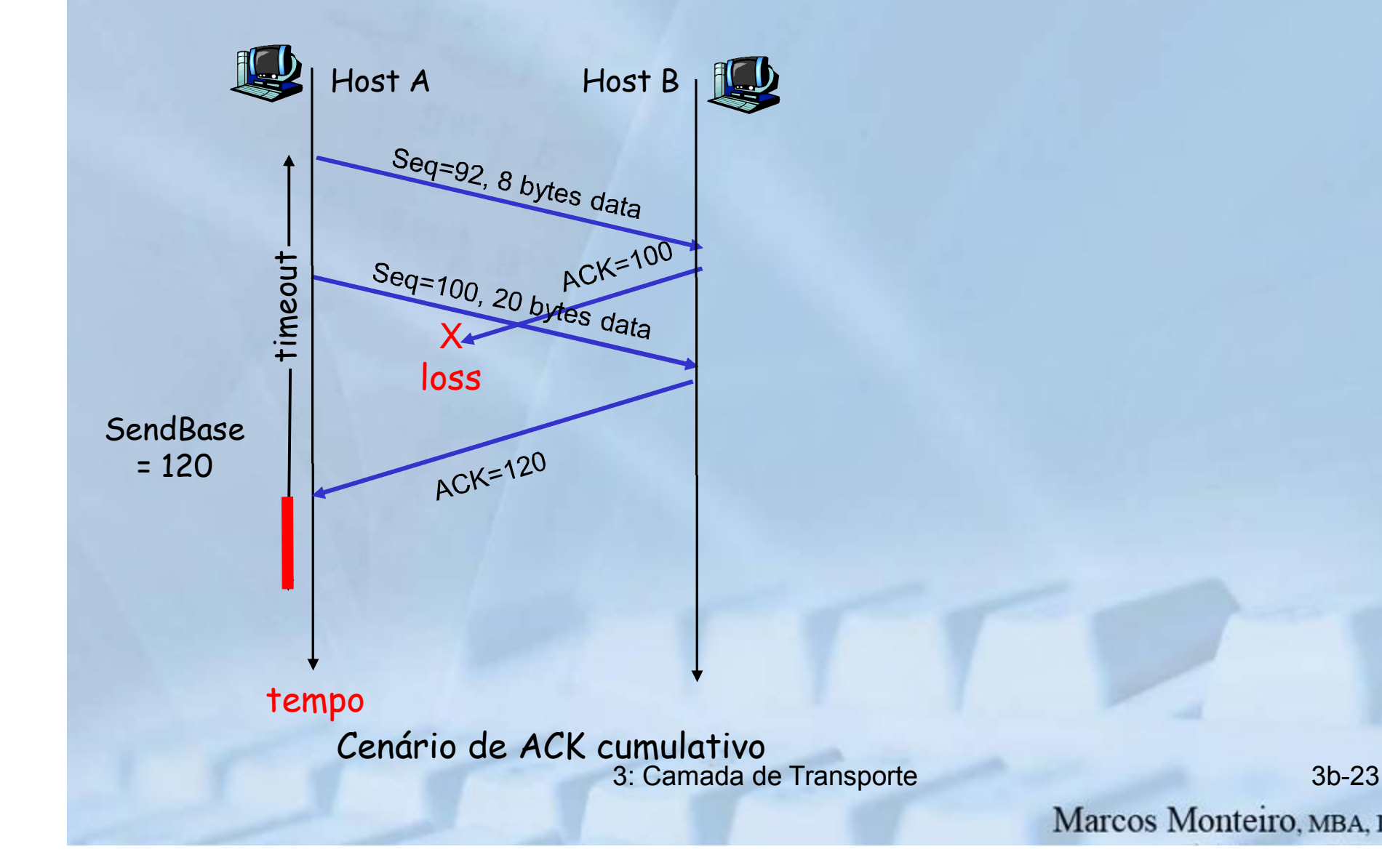

# TCP geração de ACKs [RFCs 1122, 2581]

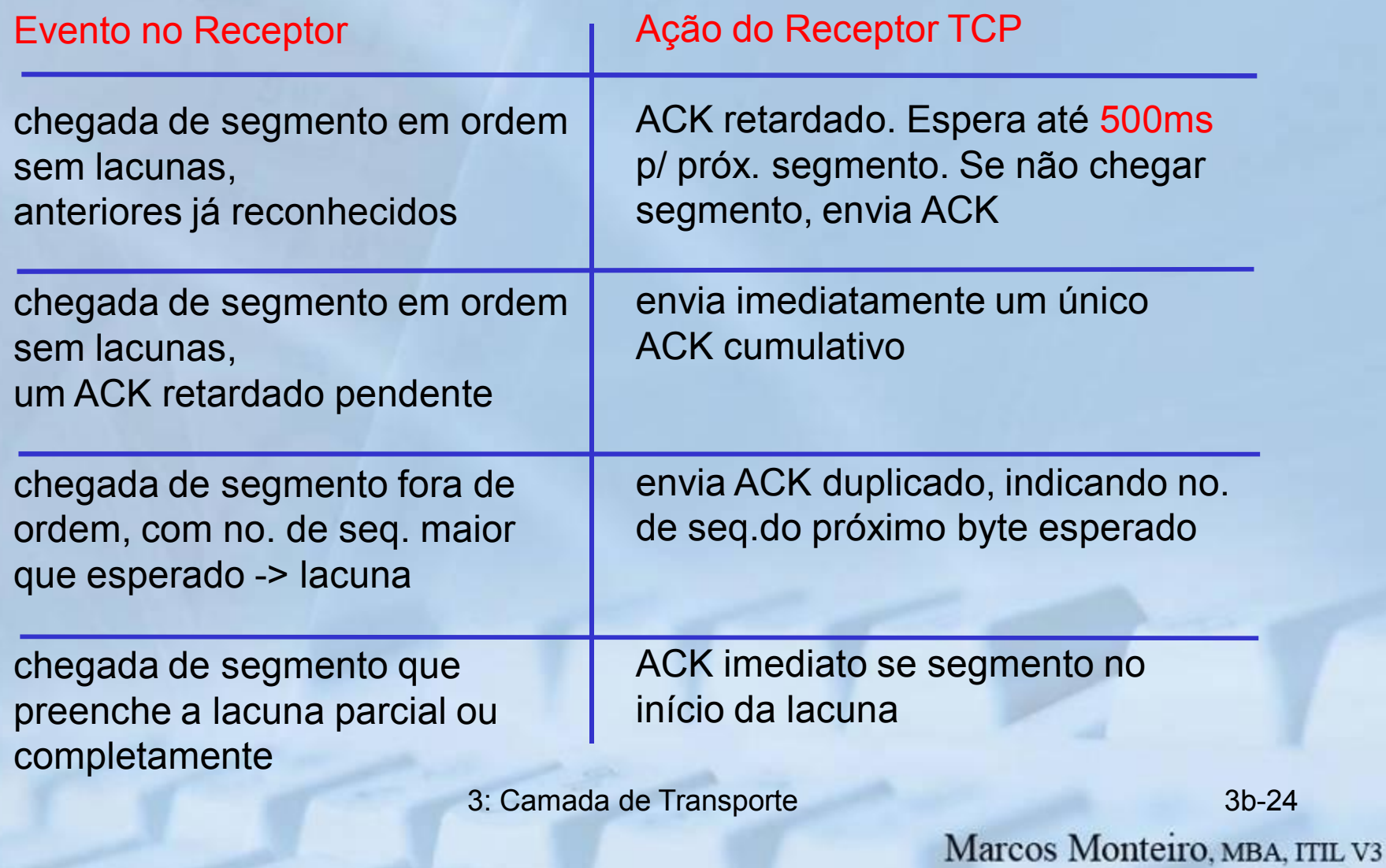

# Retransmissão rápida

- O intervalo do temporizador é freqüentemente bastante longo:
	- longo atraso antes de retransmitir um pacote perdido
- Detecta segmentos perdidos através de ACKs duplicados.
	- O transmissor normalmente envia diversos segmentos
	- Se um segmento se perder, provavelmente haverá muitos ACKs duplicados.
- Se o transmissor receber 3 ACKs para os mesmos dados, ele supõe que o segmento após os dados reconhecidos se perdeu:
	- **Retransmissão rápida:** retransmite o segmento antes que estoure o temporizador

### Algoritmo de retransmissão rápida:

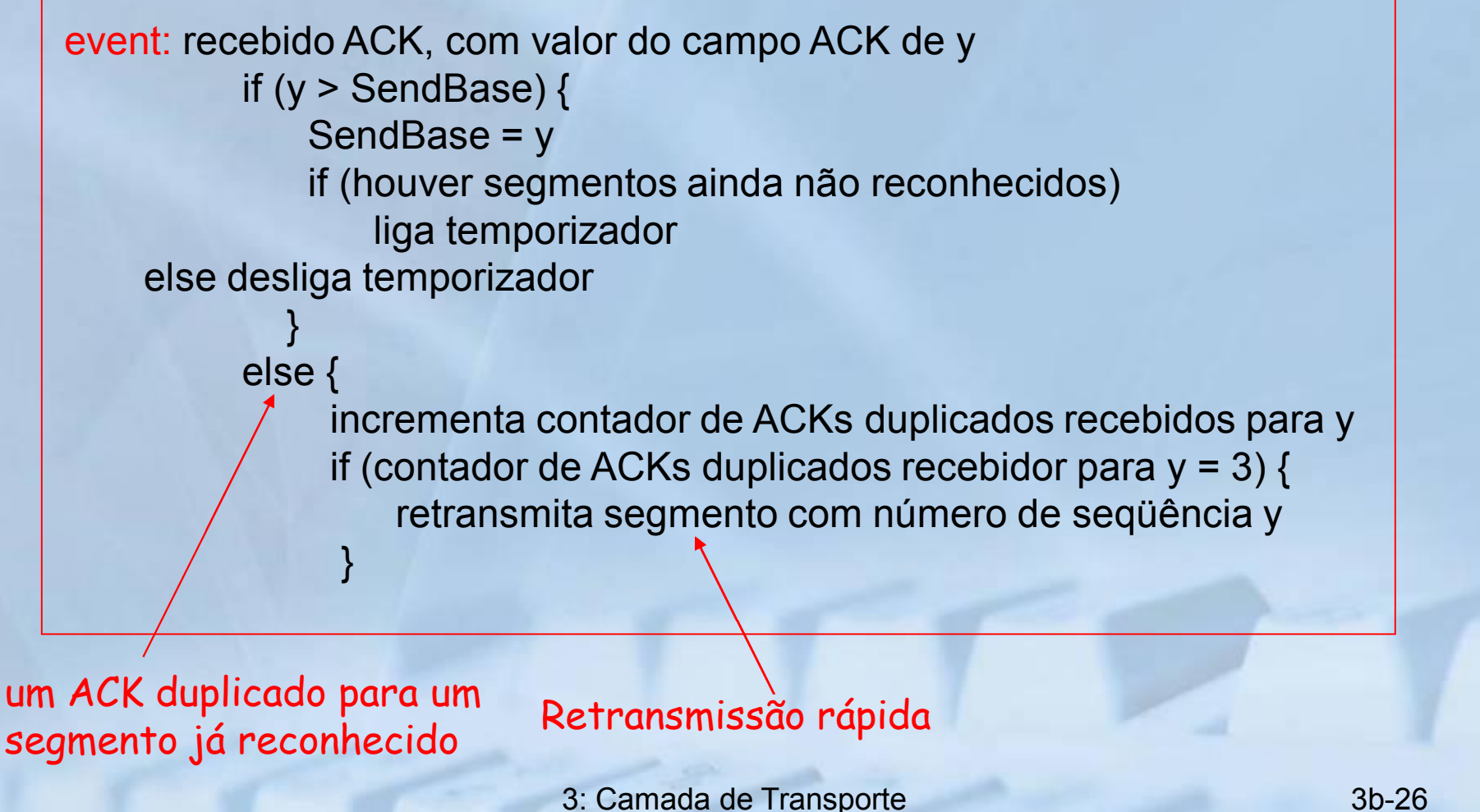

# Conteúdo do Capítulo 3

- 3.1 Serviços da camada de transporte
- 3.2 Multiplexação e demultiplexação
- 3.3 UDP: Transporte não orientado a conexão
- 3.4 Princípios da transferência confiável de dados
- 3.5 Transporte orientado a conexão: **TCP** 
	- transferência confiável
	- controle de fluxo
	- gerenciamento de conexões
- 3.6 Princípios de controle de congestionamento
- 3.7 Controle de congestionamento do **TCP**

# Controle de Fluxo do TCP

• Lado receptor da conexão TCP possui um buffer de recepção:

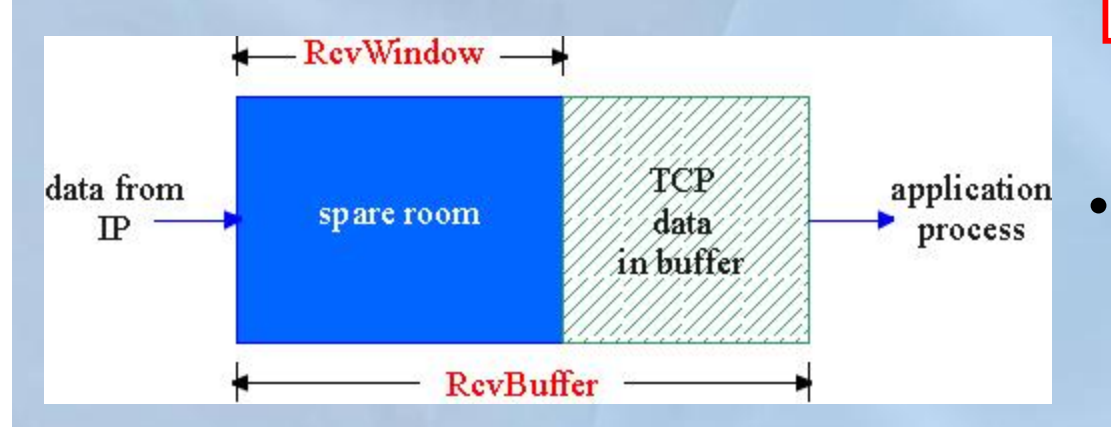

**P** Processo da apl. pode demorar a ler do receptor

#### Controle de fluxo

o transmissor não inundará o buffer do receptor transmitindo muito e rapidamente

serviço de casamento de velocidades: adaptando a taxa de transmissão à taxa de leitura da aplicação receptora

# Controle de Fluxo do TCP: como funciona

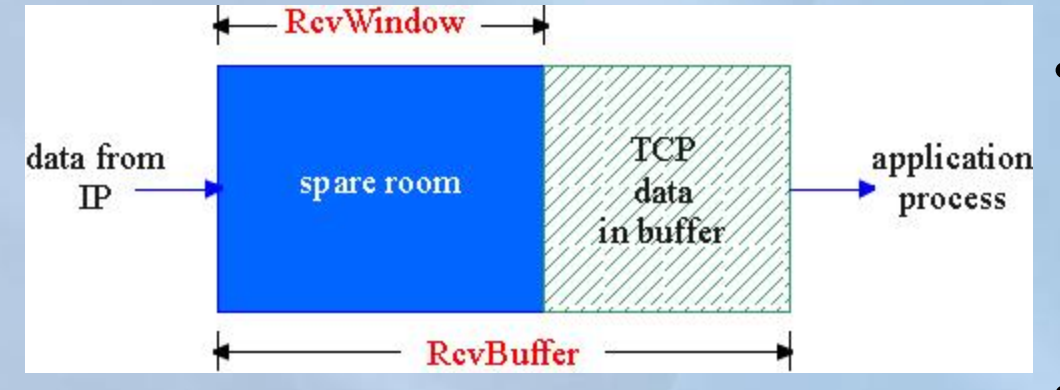

(Suponha que o receptor TCP segmentos fora de ordem)

- espaço livre no buffer
- = RcvWindow
- = RcvBuffer-[LastByteRcvd -LastByteRead]
- O receptor anuncia o espaço livre incluindo o valor da RcvWindow nos segmentos
- O transmissor limita os dados não reconhecidos ao tamanho da RcvWindow
	- Garante que o buffer do receptor não transbordará

3: Camada de Transporte 3b-29

# Conteúdo do Capítulo 3

- 3.1 Serviços da camada de transporte
- 3.2 Multiplexação e demultiplexação
- 3.3 UDP: Transporte não orientado a conexão
- 3.4 Princípios da transferência confiável de dados
- 3.5 Transporte orientado a conexão: **TCP** 
	- transferência confiável
	- controle de fluxo
	- gerenciamento de conexões
- 3.6 Princípios de controle de congestionamento
- 3.7 Controle de congestionamento do **TCP**

3: Camada de Transporte 3b-30

### TCP: Gerenciamento de Conexões

- Lembrete: Remetente, receptor TCP estabelecem "conexão" antes de trocar segmentos de dados
- inicializam variáveis TCP:
	- nos. de seq.
	- buffers, info s/ controle de fluxo (p.ex. RcvWindow)
- cliente: iniciador de conexão Socket clientSocket = new Socket("hostname","port number");
- servidor: contactado por cliente Socket connectionSocket = welcomeSocket.accept();

#### Inicialização em 3 tempos:

Passo 1: sistema cliente envia segmento de controle SYN do TCP ao servidor

- especifica no. inicial de seq
- não envia dados
- Passo 2: sistema servidor recebe SYN, responde com segmento de controle **SYNACK** 
	- aloca buffers
	- especifica no. inicial de seq. servidor-> receptor

#### Passo 3: receptor recebe SYNACK,

responde com segmento ACK que pode conter dados.

3: Camada de Transporte 3b-31

### TCP: Gerenciamento de Conexões (cont.)

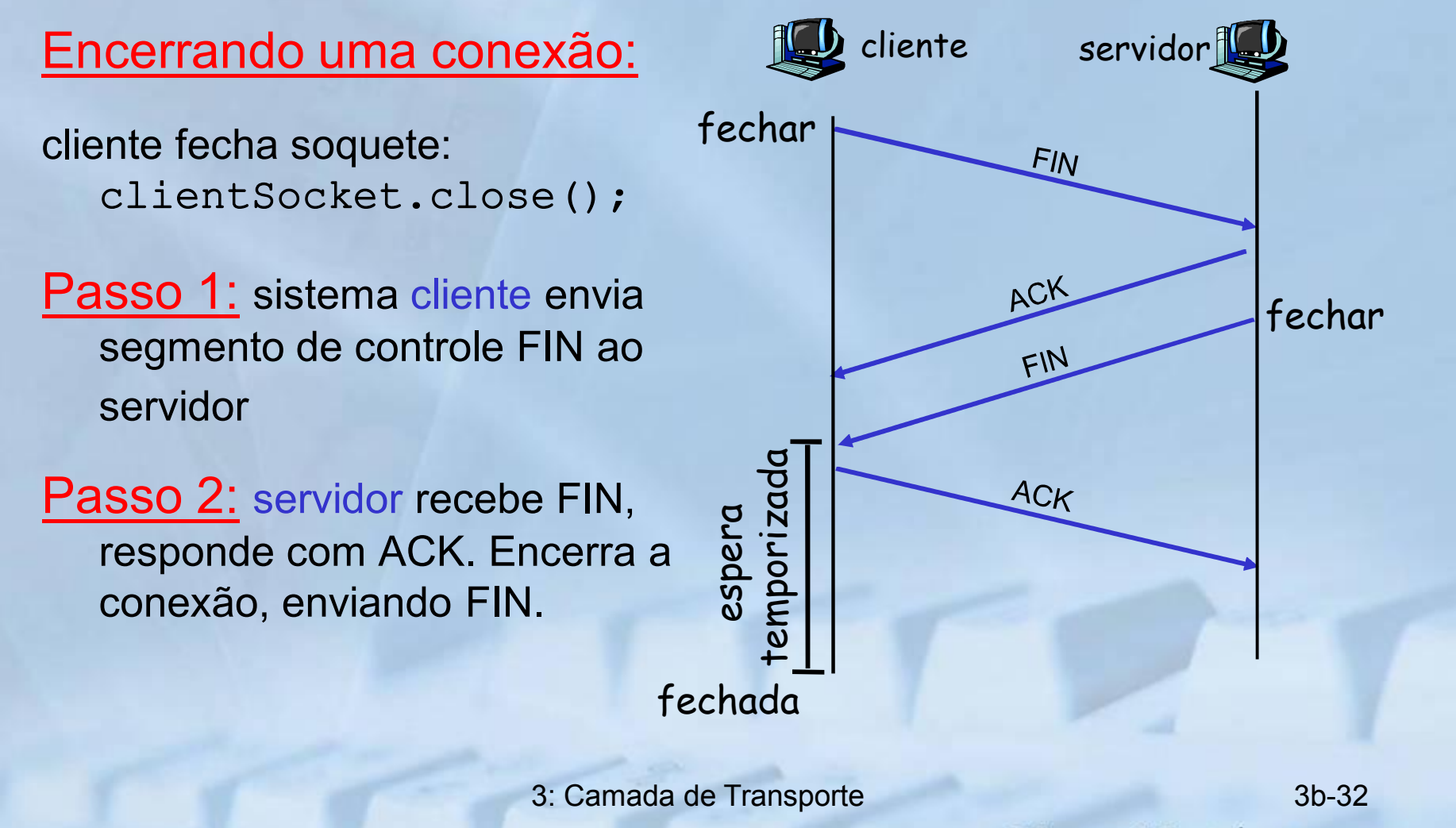

### TCP: Gerenciamento de Conexões (cont.)

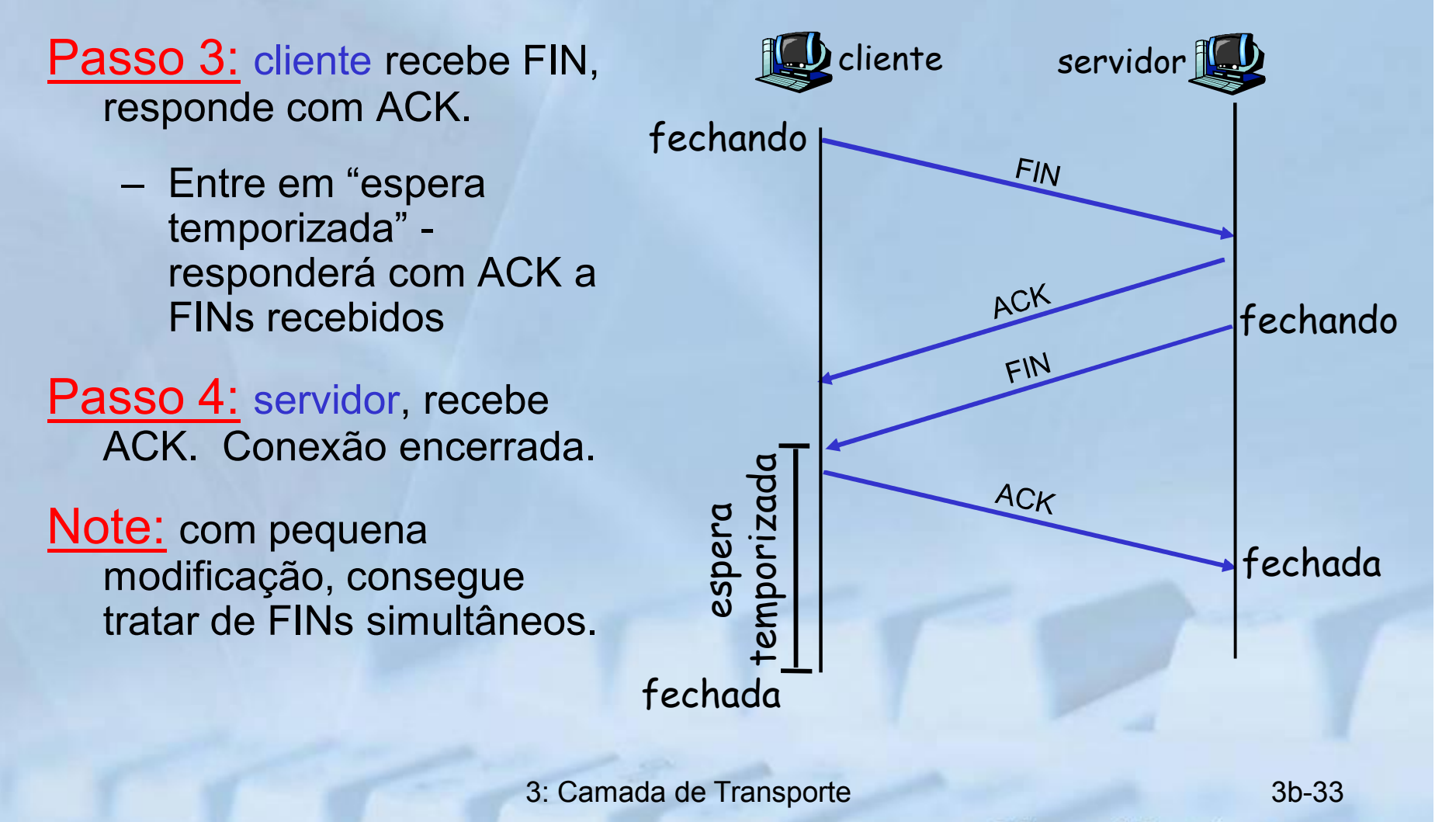

### TCP: Gerenciamento de Conexões (cont.)

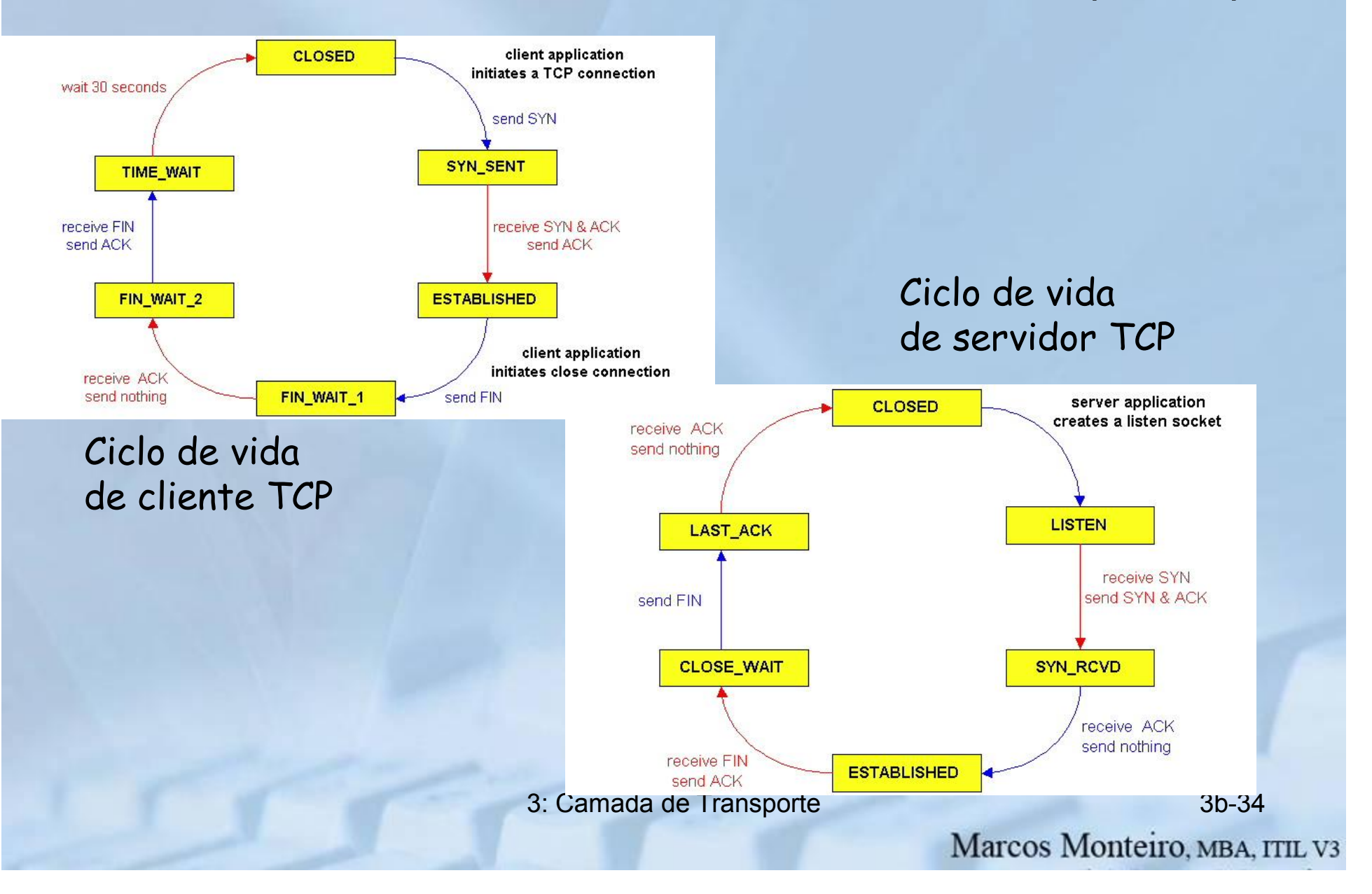

# Conteúdo do Capítulo 3

- 3.1 Serviços da camada de transporte
- 3.2 Multiplexação e demultiplexação
- 3.3 UDP: Transporte não orientado a conexão
- 3.4 Princípios da transferência confiável de dados
- 3.5 Transporte orientado a conexão: **TCP** 
	- transferência confiável
	- controle de fluxo
	- gerenciamento de conexões
- 3.6 Princípios de controle de congestionamento
- 3.7 Controle de congestionamento do **TCP**

# Princípios de Controle de Congestionamento

### Congestionamento:

- informalmente: "muitas fontes enviando muitos dados muito rapidamente para a rede poder tratar"
- diferente de controle de fluxo!
- manifestações:
	- perda de pacotes (esgotamento de buffers em roteadores)
	- longos atrasos (enfileiramento nos buffers dos roteadores)
- um dos 10 problemas mais importantes em redes!

### Causas/custos de congestionamento:

### cenário 1

- dois remetentes, dois receptores
- um roteador, buffers infinitos
- sem retransmissão

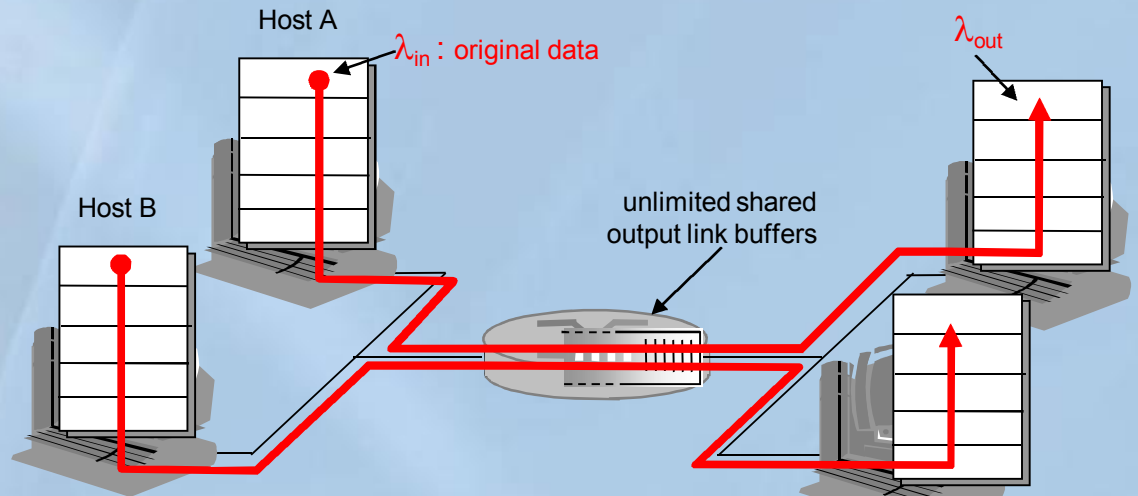

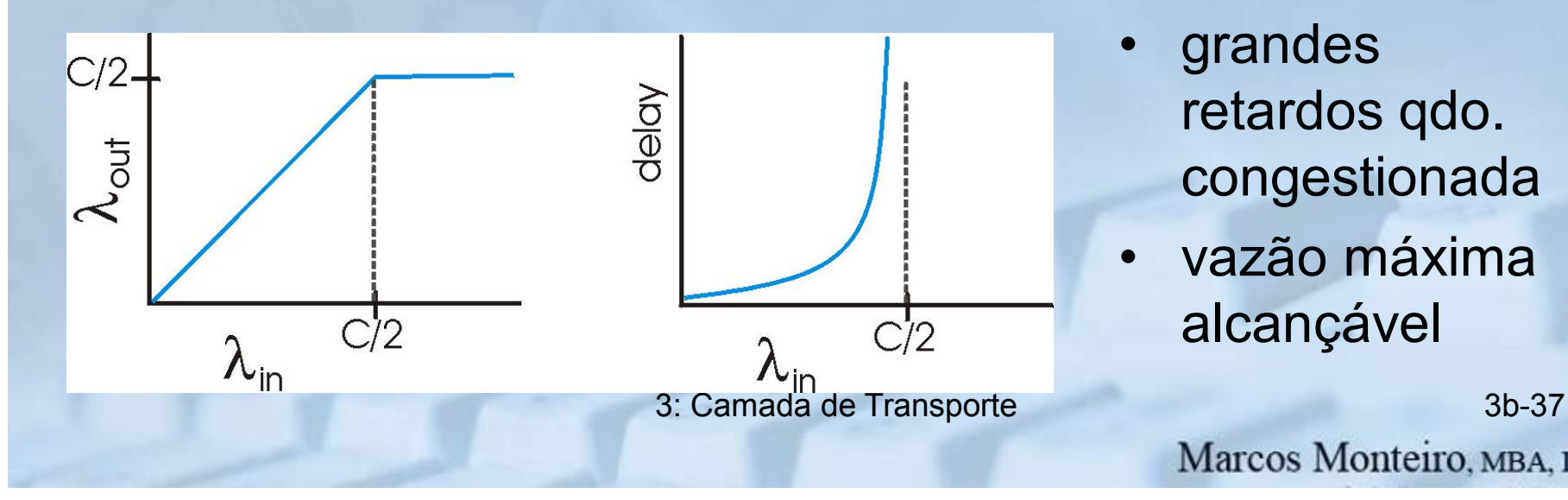

- **grandes** retardos qdo. congestionada
- vazão máxima alcançável

### Causas/custos de congestionamento: cenário 2

- Um roteador, buffers finitos
- retransmissão pelo remetente de pacote perdido

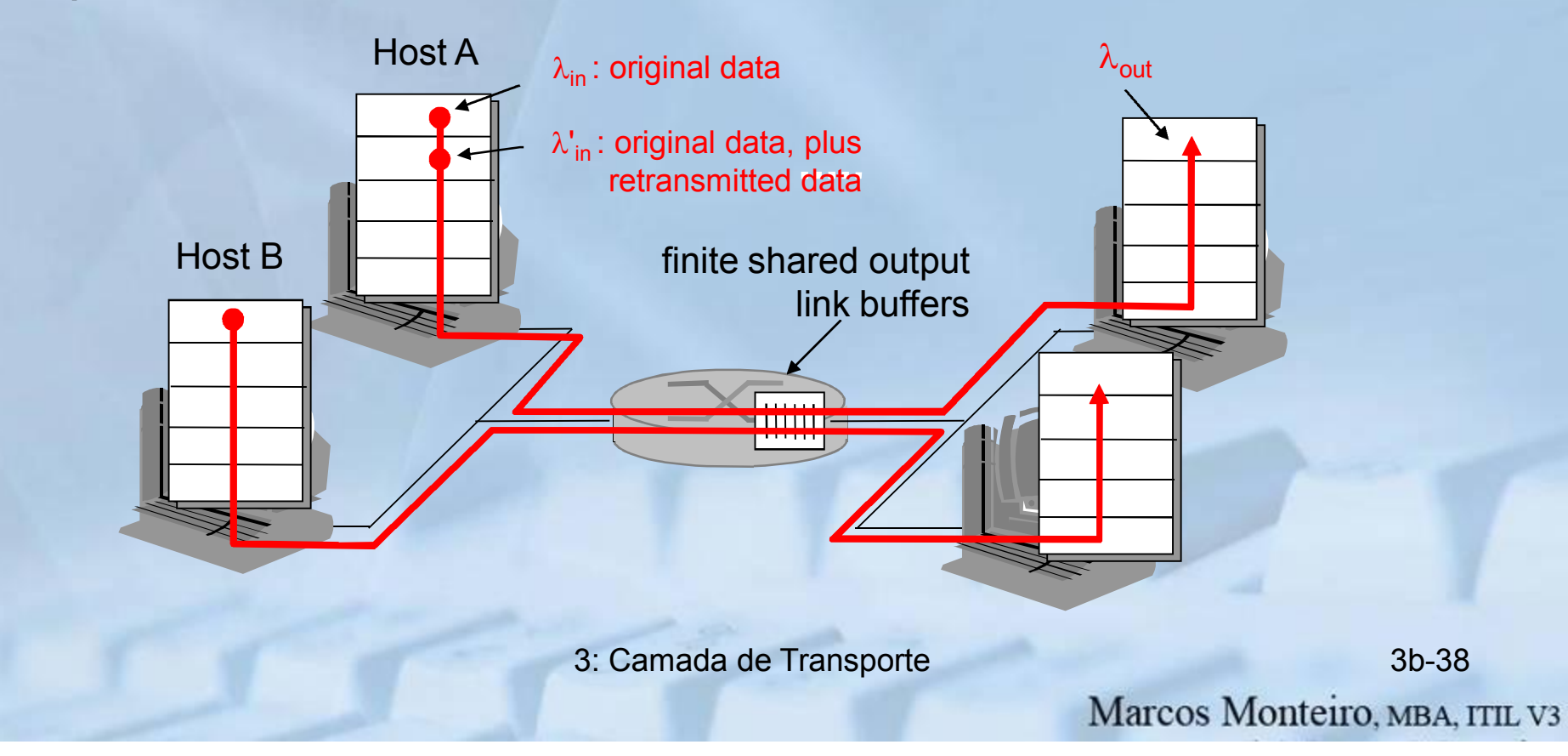

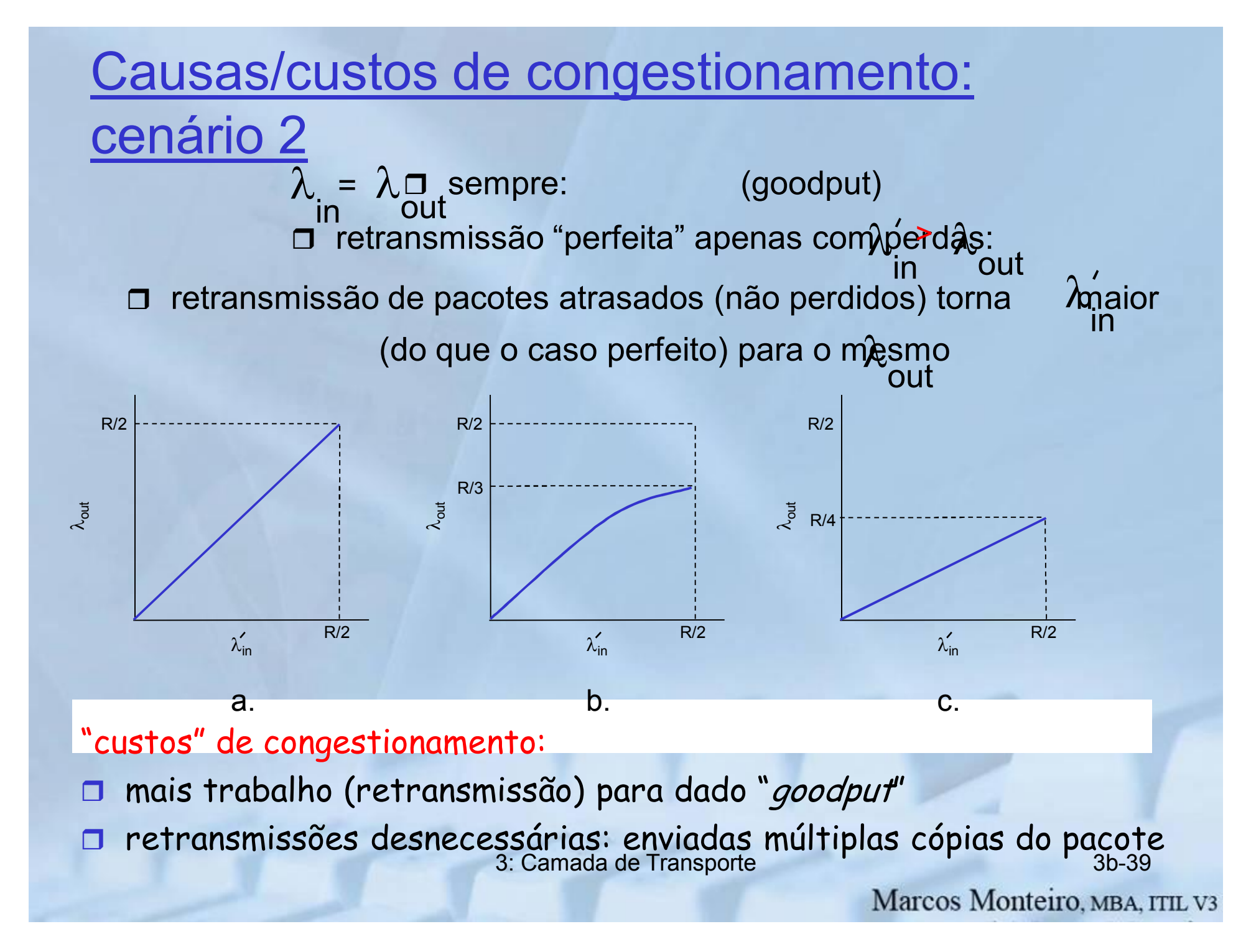

### Causas/custos de congestionamento: cenário 3

- quatro remetentes P: o que acontece à medida
- caminhos com múltiplos enlaces que que e crescem? $\lambda'_{\mathsf{in}}$
- temporização/retransmissão

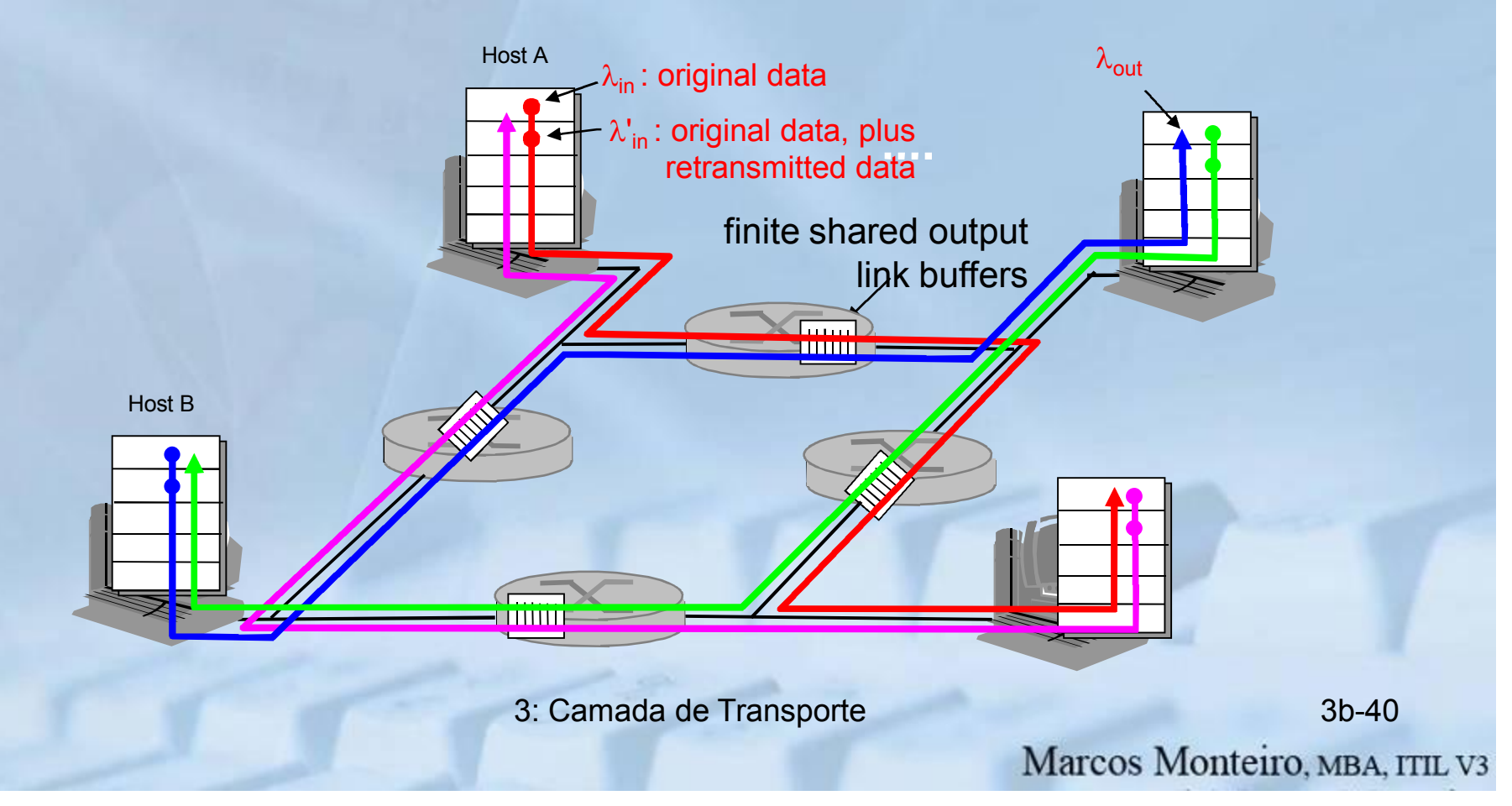

### Causas/custos de congestionamento: cenário 3

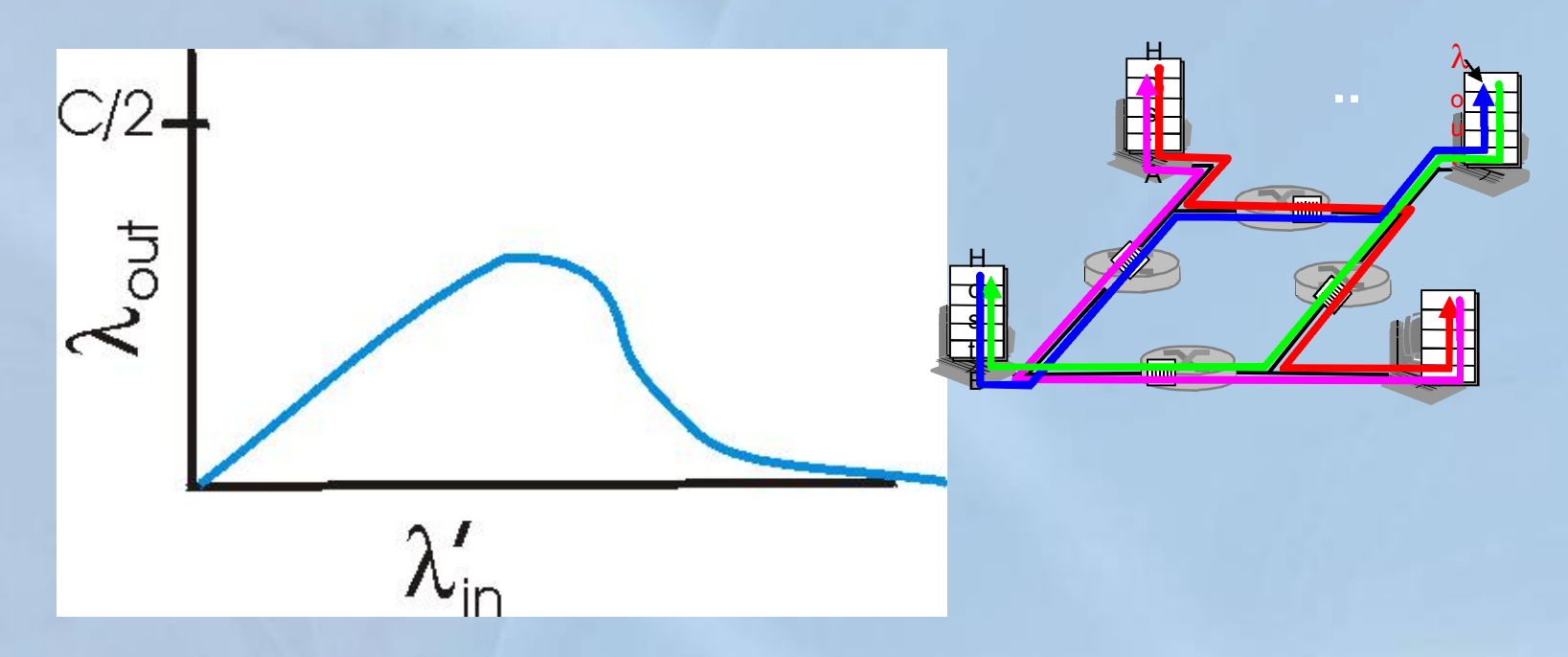

#### Outro " custo" de congestionamento:

r quando pacote é descartado, qq. capacidade de transmissão já usada (antes do descarte) para esse pacote foi desperdiçada!

3: Camada de Transporte 3b-41

### Abordagens de controle de congestionamento

Duas abordagens amplas para controle de congestionamento:

#### Controle de congestionamento fim a fim :

- não tem realimentação explícita pela rede
- congestionamento inferido a partir das perdas, retardo observados pelo sistema terminal
- abordagem usada pelo TCP

Controle de congestionamento com apoio da rede:

- roteadores realimentam os sistemas terminais
	- bit indicando congestionamento (SNA, DECbit, TCP/IP ECN, ATM)
	- taxa explícita p/ envio pelo remetente

3: Camada de Transporte 3b-42

### Estudo de caso: controle de congestionamento no ABR da ATM

#### ABR (*available bit rate*):

- "serviço elástico"
- se caminho do remetente "subcarregado":
	- remetente deveria usar banda disponível
- se caminho do remetente congestionado:
	- remetente reduzido à taxa mínima garantida

#### células RM (*resource* management):

- enviadas pelo remetente, intercaladas com células de dados
- bits na célula RM iniciados por comutadores ("apoio da rede")
	- bit NI: não aumente a taxa (congestionamento moderado)
	- bit CI: indicação de congestionamento
- células RM devolvidas ao remetente pelo receptor, sem alteração dos bits

### Estudo de caso: controle de congestionamento em ABR da ATM

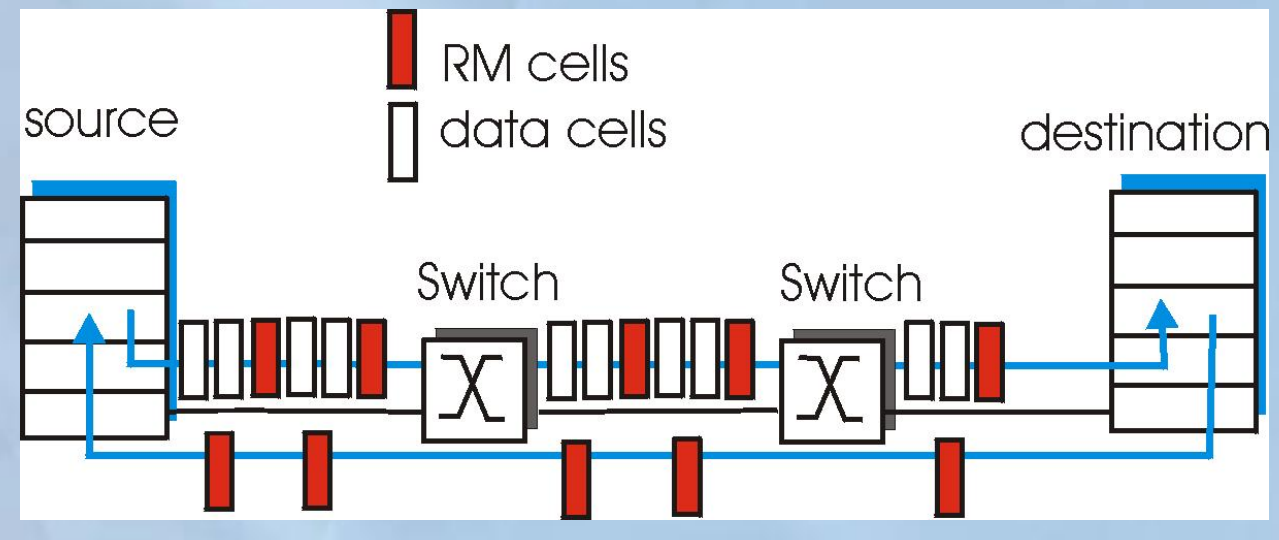

- Campo ER (explicit rate) de 2 bytes na célula RM
	- comutador congestionado pode diminuir valor ER na célula
	- taxa do remetente assim ajustada p/ menor valor possível entre os comutadores do caminho
- bit EFCI em células de dados ligado por comutador congestionado
	- se EFCI ligado na célula de dados antes da célula RM, receptor liga bit CI na célula RM devolvida

# Conteúdo do Capítulo 3

- 3.1 Serviços da camada de transporte
- 3.2 Multiplexação e demultiplexação
- 3.3 UDP: Transporte não orientado a conexão
- 3.4 Princípios da transferência confiável de dados
- 3.5 Transporte orientado a conexão: **TCP** 
	- transferência confiável
	- controle de fluxo
	- gerenciamento de conexões
- 3.6 Princípios de controle de congestionamento
- 3.7 Controle de congestionamento do **TCP**

# Controle de Congestionamento do **TCP**

- controle fim-a-fim (sem assistência da rede)
- transmissor limita a transmissão: LastByteSent-LastByteAcked<br>< CongWin

• Praticamente,

· CongWin é dinâmica, em função do congestionamento percebido da rede taxa = CongWin Bytes/seg

Como o transmissor percebe o congestionamento?

- evento de perda = estouro do temporizador ou 3 acks duplicados
- transmissor TCP reduz a taxa (CongWin) após evento de perda

#### três mecanismos:

- AIMD
- partida lenta
- conservador após eventos de estouro de temporização

3: Camada de Transporte 3b-46

# AIMD do TCP

**decrescimento** multiplicativo: corta CongWin pela metade após evento de perda

crescimento aditivo: incrementa CongWin de 1 MSS a cada RTT na ausência de eventos de perda: sondagem

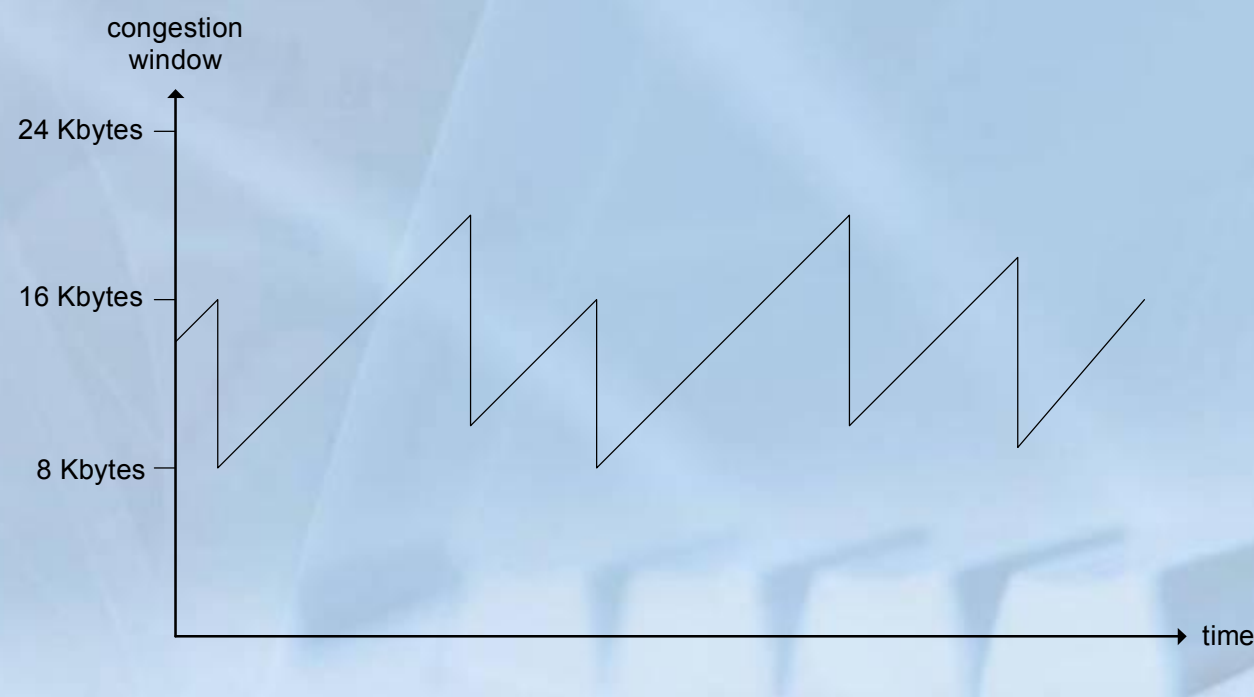

#### Conexão TCP de longa duração

3: Camada de Transporte 3b-47

# Partida Lenta do TCP

- No início da conexão, CongWin = 1 MSS
	- Exemplo: MSS = 500 bytes & RTT = 200 mseg
	- $-$  taxa inicial = 20 kbps
- largura de banda disponível pode ser >> MSS/RTT
	- é desejável um crescimento rápido até uma taxa considerável

D No início da conexão, aumenta a taxa exponencialmente até o primeiro evento de perda

# TCP: Partida lenta (mais)

 $\Box$  No início da conexão, aumenta a taxa exponencialmente até o primeiro evento de perda: o duplica CongWin a cada **RTT** m através do incremento da CongWin para cada ACK recebido  $\Box$  Resumo: taxa inicial é baixa mas cresce rapidamente de forma exponencial

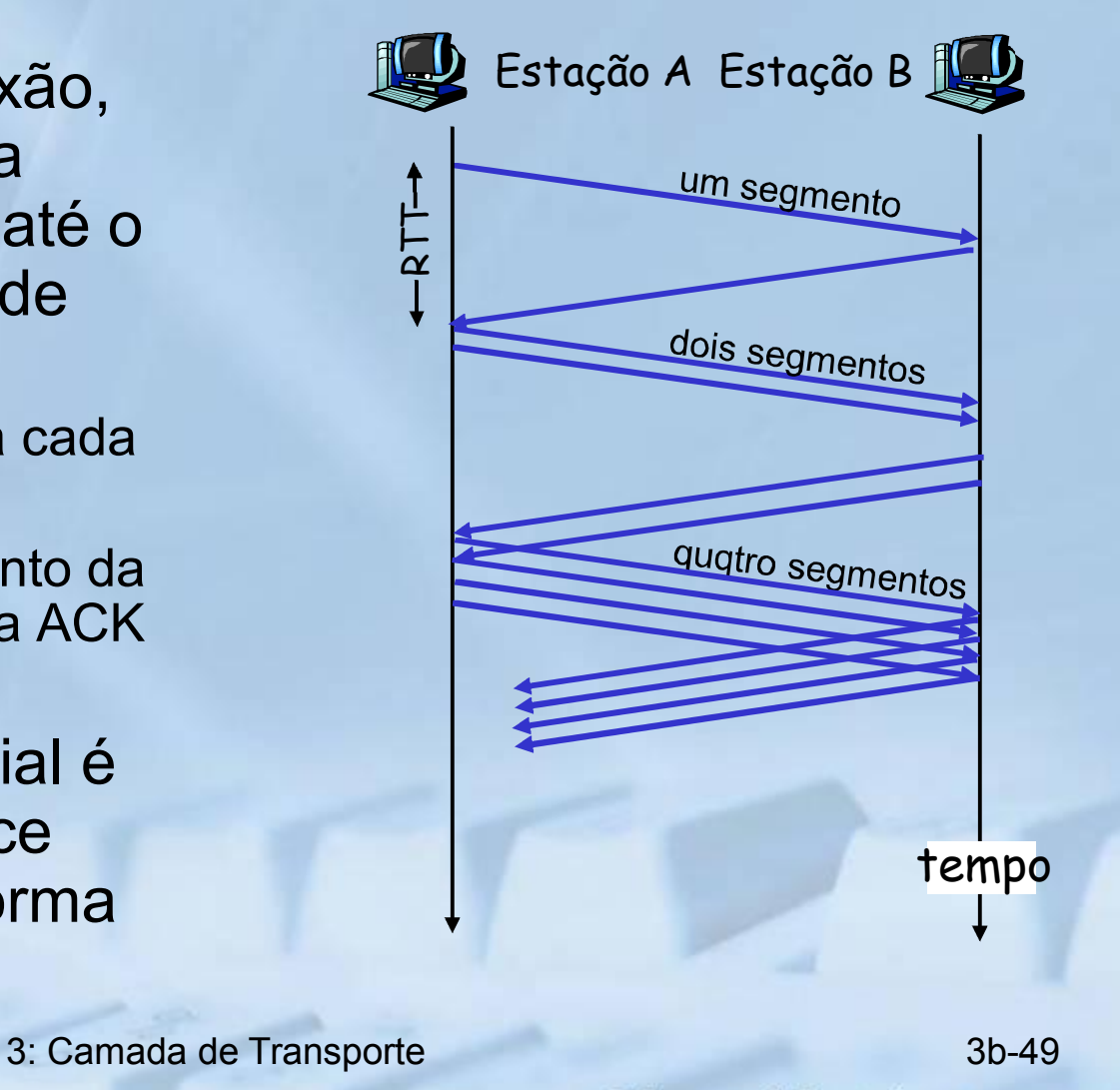

# Refinamento

- Após 3 ACKs duplicados:
	- corta CongWin pela metade
	- a janela depois cresce linearmente
- Mas após estouro de temporizador:
	- CongWin é reduzida a 1 MSS;
	- janela cresce exponencialmente
	- 3: Camada de Transporte 61 anos 100 anos 3b-50 – até um limiar, depois cresce linearmente

#### Filosofia:

- 3 ACKs duplicados indica que a rede é capaz de entregar alguns segmentos
- estouro de temporizador antes de 3 ACKs duplicados é mais " alarmante".

# Refinamento (mais)

- P: Quando o crescimento exponencial deve mudar para linear?
- R: Quando CongWin atinge 1/2 do seu valor antes do estouro do temporizador.

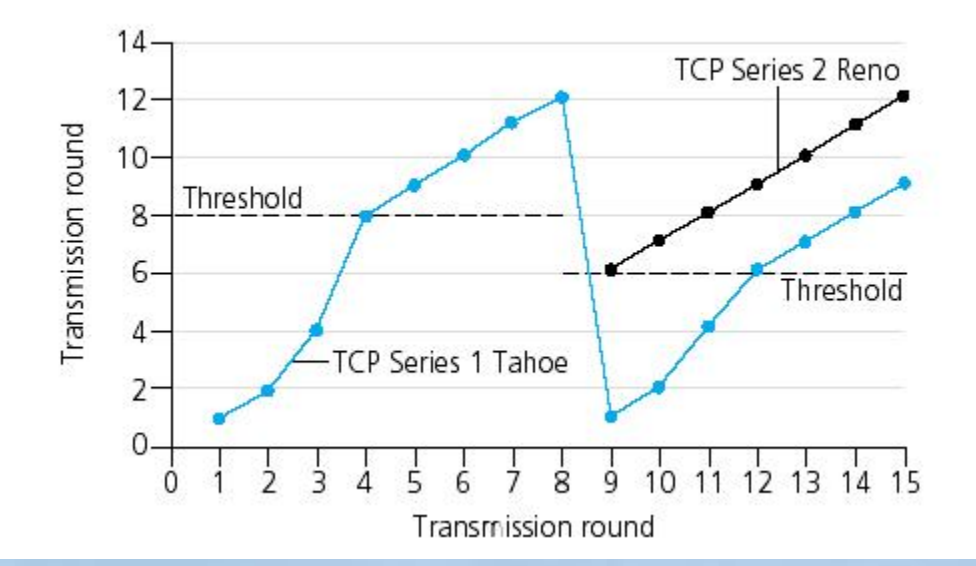

#### Implementação:

- Limiar (Threshold) variável
- Com uma perda o limiar passa a ser 1/2 da CongWin imediatamente anterior à perda.

### Resumo: Controle de Congestionamento do TCP

- Quando a CongWin está abaixo do limiar, transmissor está na fase de início lento, janela cresce exponencialmente.
- Quando a CongWin está acima do limiar, transmissor está na fase de evitar congestionamento, janela cresce linearmente.
- Quando chegam ACKs triplicados, Limiar passa a ser CongWin/2 e CongWin passa ao valor do Limiar.
- Quando estoura o temporizador, Limiar passa a ser CongWin/2 e CongWin passa a ser 1 MSS.

3: Camada de Transporte 3b-52

# Controle de congestionamento do transmissor TCP

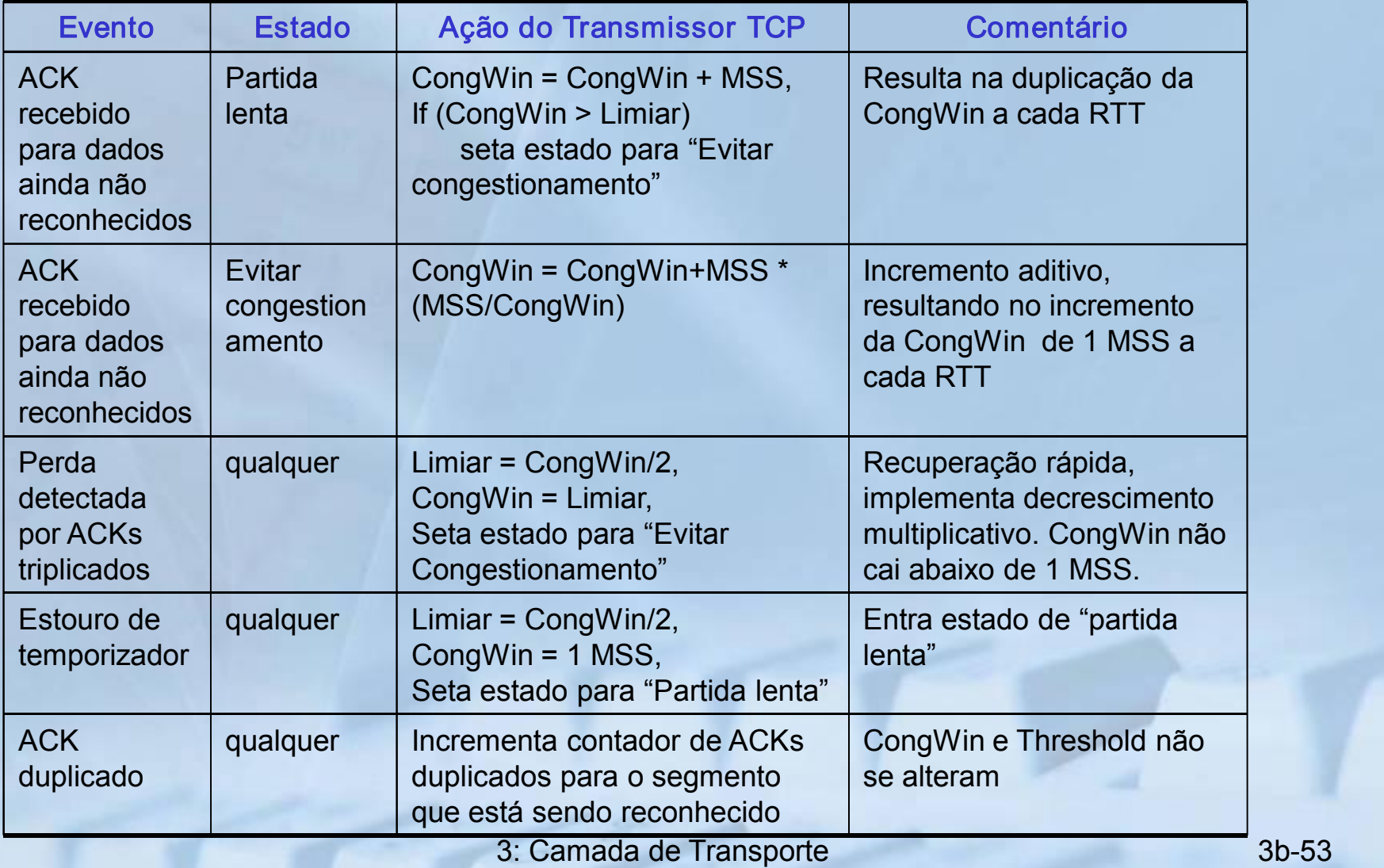

# Vazão (throughput) do TCP

- Qual é a vazão média do TCP em função do tamanho da janela e do RTT?
	- Ignore a partida lenta
- Seja W o tamanho da janela quando ocorre a perda
- Quando a janela é W a vazão é W/RTT
- 3: Camada de Transporte and a series and 3b-54 • Imediatamente após a perda, janela cai a W/2, vazão cai para W/2RTT.

• Vazão média = 0,75 W/RTT

# Futuro do TCP

- Exemplo: segmentos de 1500 bytes, RTT de 100ms, deseja vazão de 10 Gbps
- Requer janela de W = 83.333 segmentos em trânsito
- Vazão em termos de taxa de perdas:

#### $1,22$   $MSS$

- $\cdot \rightarrow$  L = 2 10<sup>-10</sup> Taxa de perdas demasiado baixa!!!  $RTT \sqrt{L}$
- São necessárias novas versões do TCP para altas velocidades!

3: Camada de Transporte 3b-55

# Equidade (Fairness) do TCP

Meta de equidade: se K sessões TCP compartilham o mesmo enlace de gargalo com largura de banda R, cada uma deve obter uma taxa média de R/K

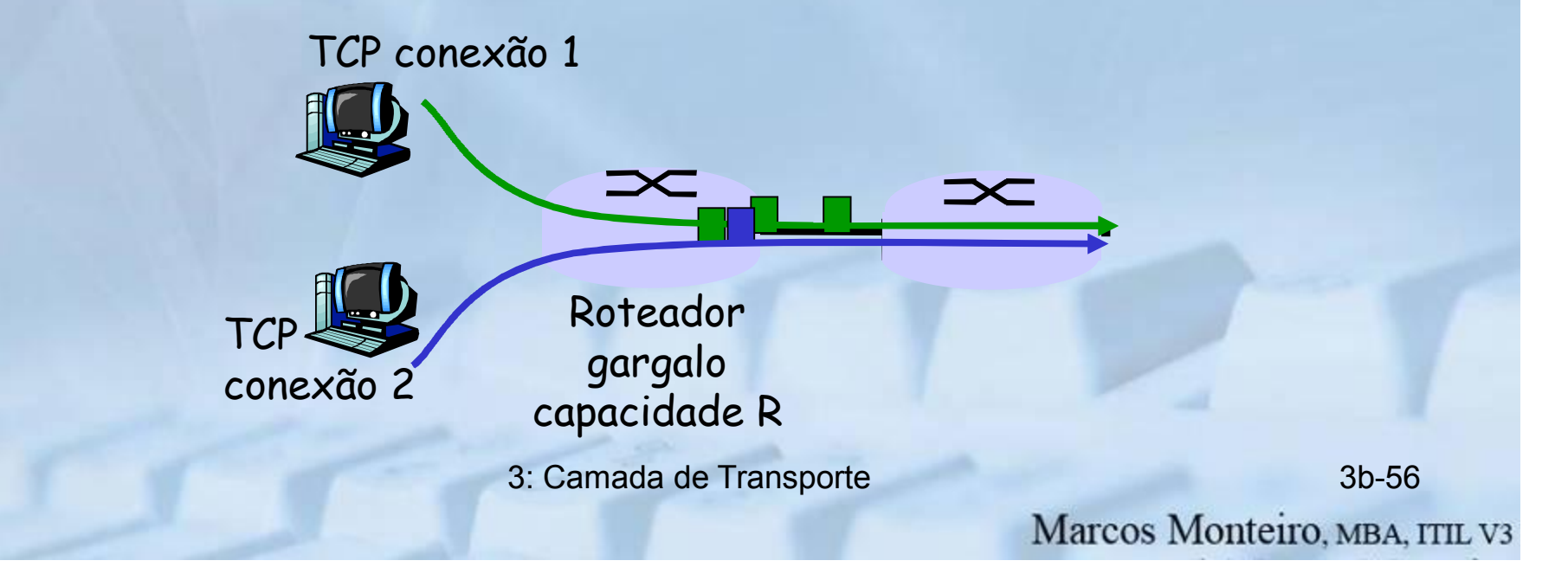

# Por quê TCP é justo?

Duas sessões concorrentes:

- Aumento aditivo dá gradiente de 1, enquanto vazão aumenta
- decremento multiplicativo diminui vazão proporcionalmente

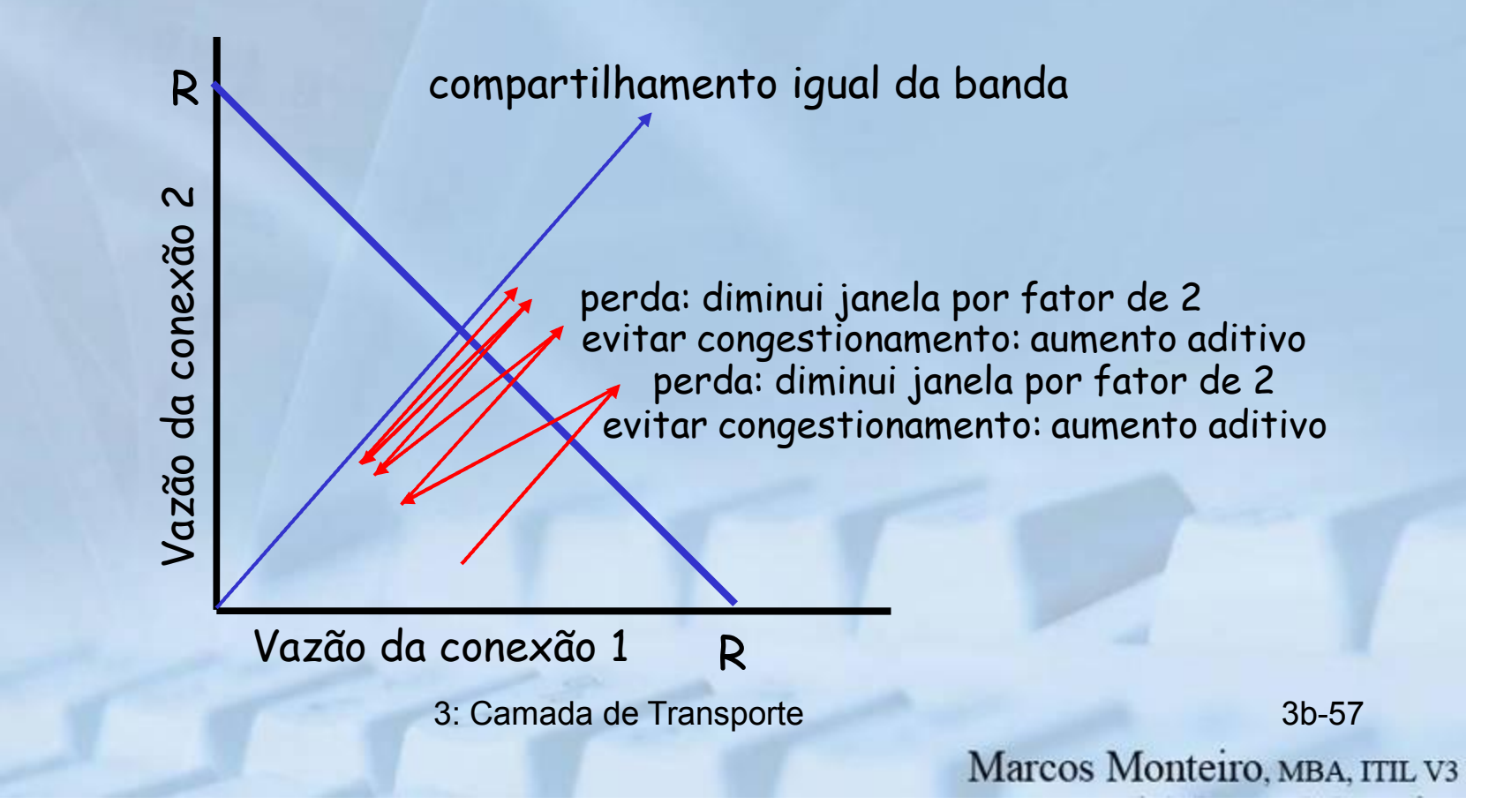

# Justeza (mais)

#### Justeza e UDP

- Apls. multimídia freqüentemente não usam **TCP** 
	- não desperdiçam taxa regulada pelo controle de congestionamento
- Preferem usar o UDP:
	- Injeta áudio/vídeo a uma taxa constante, tolera perda de pacotes
- Área de Pesquisa: amigável ao TCP (TCP friendly)

#### Justeza e conexões TCP em paralelo

- nada impede que as apls. abram conexões paralelas entre 2 hosts
- **Os browsers Web fazem isto**
- Exemplo: canal com taxa R compartilhado por 9 conexões;
	- nova apl pede 1 TCP, recebe taxa R/10
	- nova apl pede 11 TCPs, recebe taxa R/2 !

### TCP: modelagem de latência

- P: Quanto tempo leva para receber um objeto de um servidor WWW depois de enviar o pedido?
- Estabelecimento de conexão **TCP**
- retardo de transferência de dados

#### Notação, suposições:

- Supomos um enlace entre cliente e servidor de taxa R
- Supomos: janela de congestionamento fixo, W segmentos
- S: MSS (bits)
- O: tamanho do objeto (bits)
- sem retransmissões (sem perdas,

### sem erros) Dois casos <sup>a</sup> considerar:

- $\Box$  WS/R > RTT + S/R: ACK do primeiro segmento na janela chega antes de enviar todos dados na janela
- r WS/R < RTT + S/R: aguarda ACK depois de enviar todos os dados na janela

### Janela de congestionamento fixa (1)

#### Primeiro caso:

 $WS/R > RTT + S/R$ : ACK paradoxiset o primeiro segmento na janela retorna antes da transmissão de uma jane completa de dados

$$
lat\hat{e}ncia = 2RTT + O/R
$$

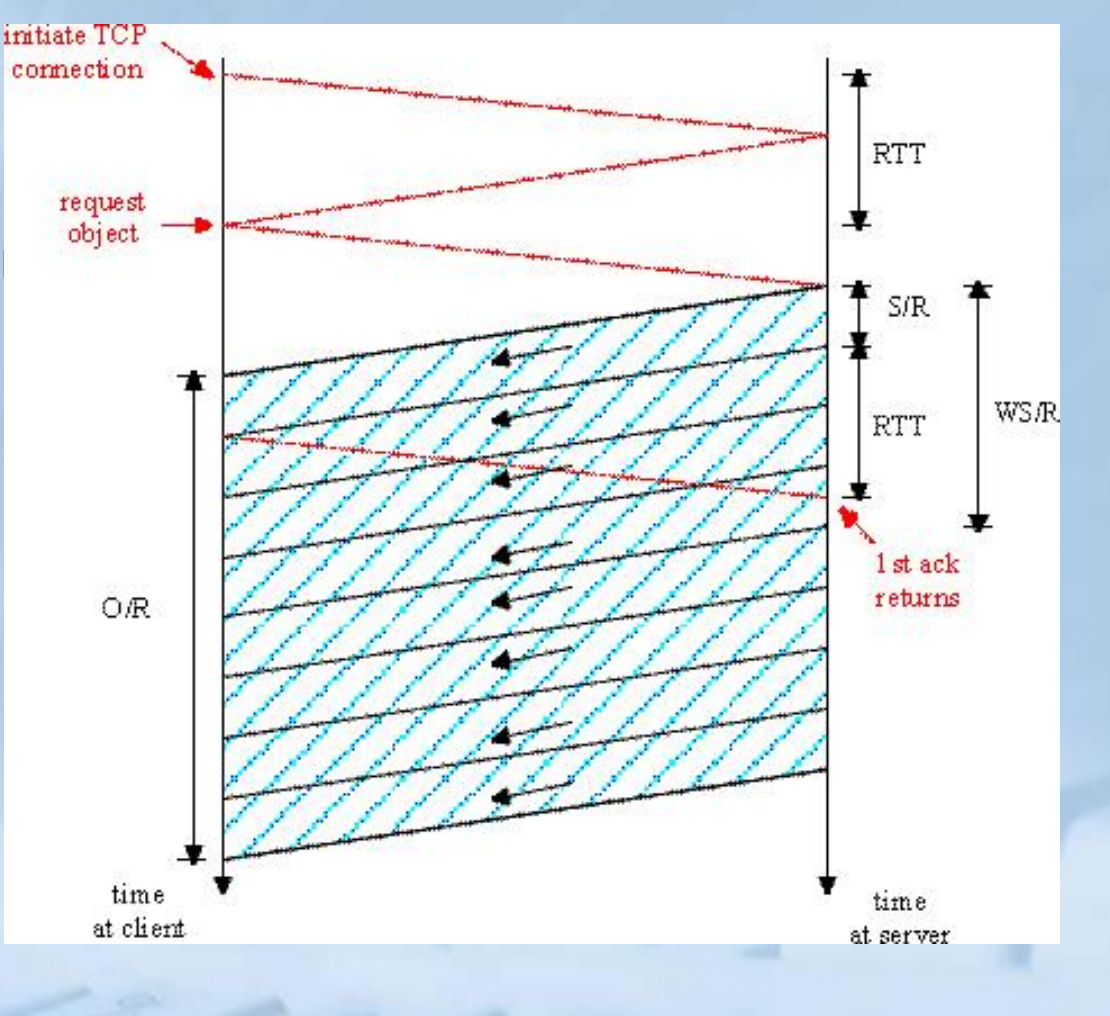

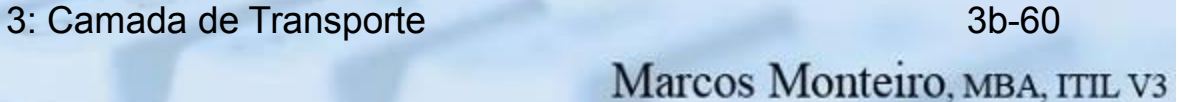

# Janela de congestionamento fixa (2)

#### Segundo caso:

 $WS/R <$ RTT + S/R: espera por ACK após transmitir uma janela completa de dados

latência = 2RTT + O/R + (K-1)[S/R + RTT - WS/R]

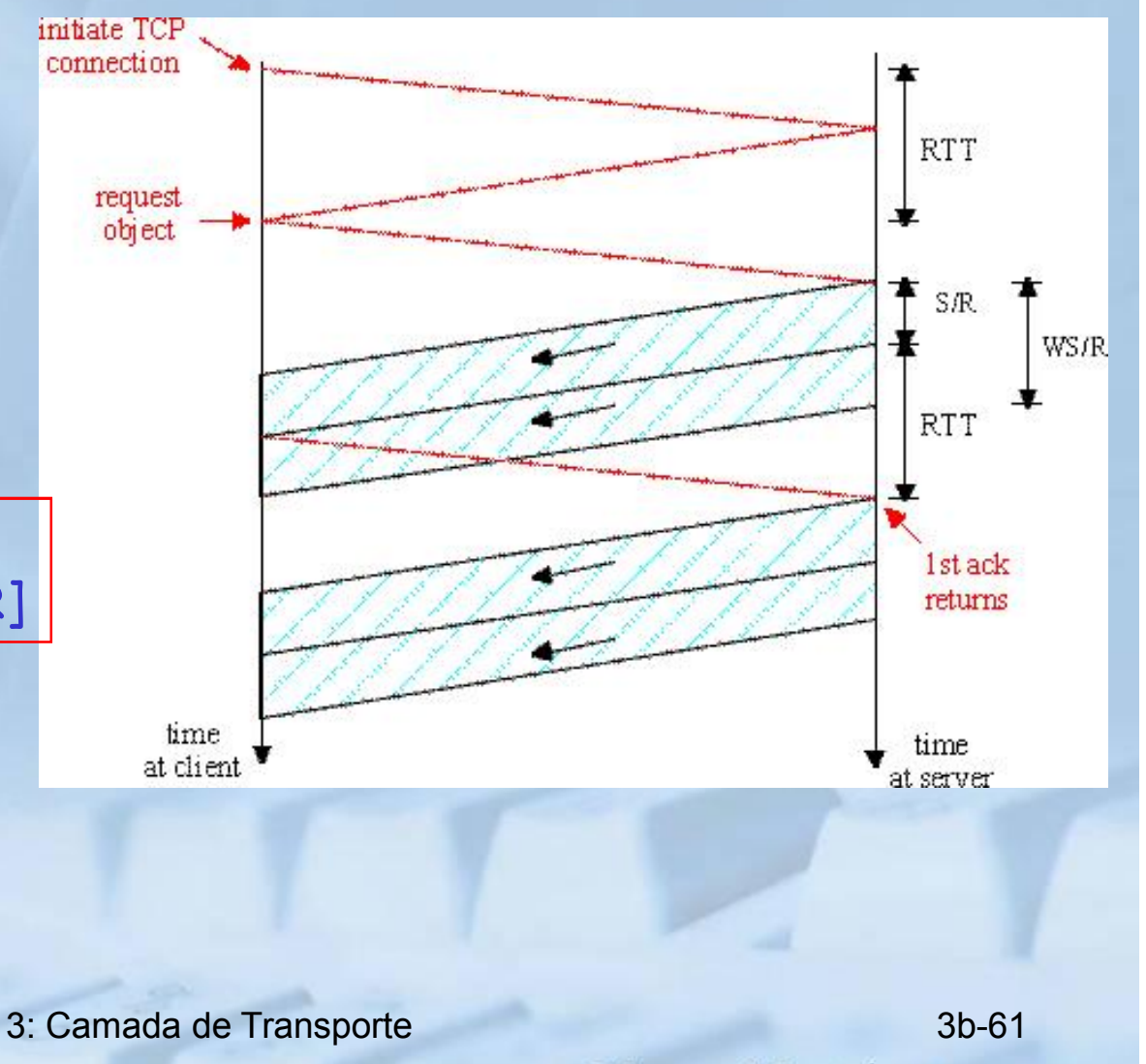

### TCP: modelagem de latência: partida lenta

- Agora supomos que a janela cresce à la partida lenta.
- Mostramos que a latência de um objeto de tamanho O é:

$$
Lat\hat{e}ncia = 2RTT + \frac{O}{R} + P\left[RTT + \frac{S}{R}\right] - (2^P - 1)\frac{S}{R}
$$

onde Pé o número de vezes que o TCP para no servidor:

$$
P = \min\{Q, K-1\}
$$

- onde Q é o número de vezes que o servidor pararia se o objeto fosse de tamanho infinito.
- e K é o número de janelas que cobrem o objeto.

### TCP: modelagem de latência: partida lenta (cont.)

#### Componentes da latência:

• 2 RTTs para estab conexão e pedido

• O/R para transmitir o objeto

• tempo ocioso do servidor devido à partida lenta

```
Servidor ocioso:
P = min{K-1,Q} unidades de 
tempo
```
#### Exemplo:

- $\cdot$  O/S = 15 segmentos
- $\cdot$  K = 4 janelas
- $\cdot$  Q = 2
- $\cdot$  P = min{K-1,Q} = 2

```
Servidor ocioso P=2 unidades
de tempo
```
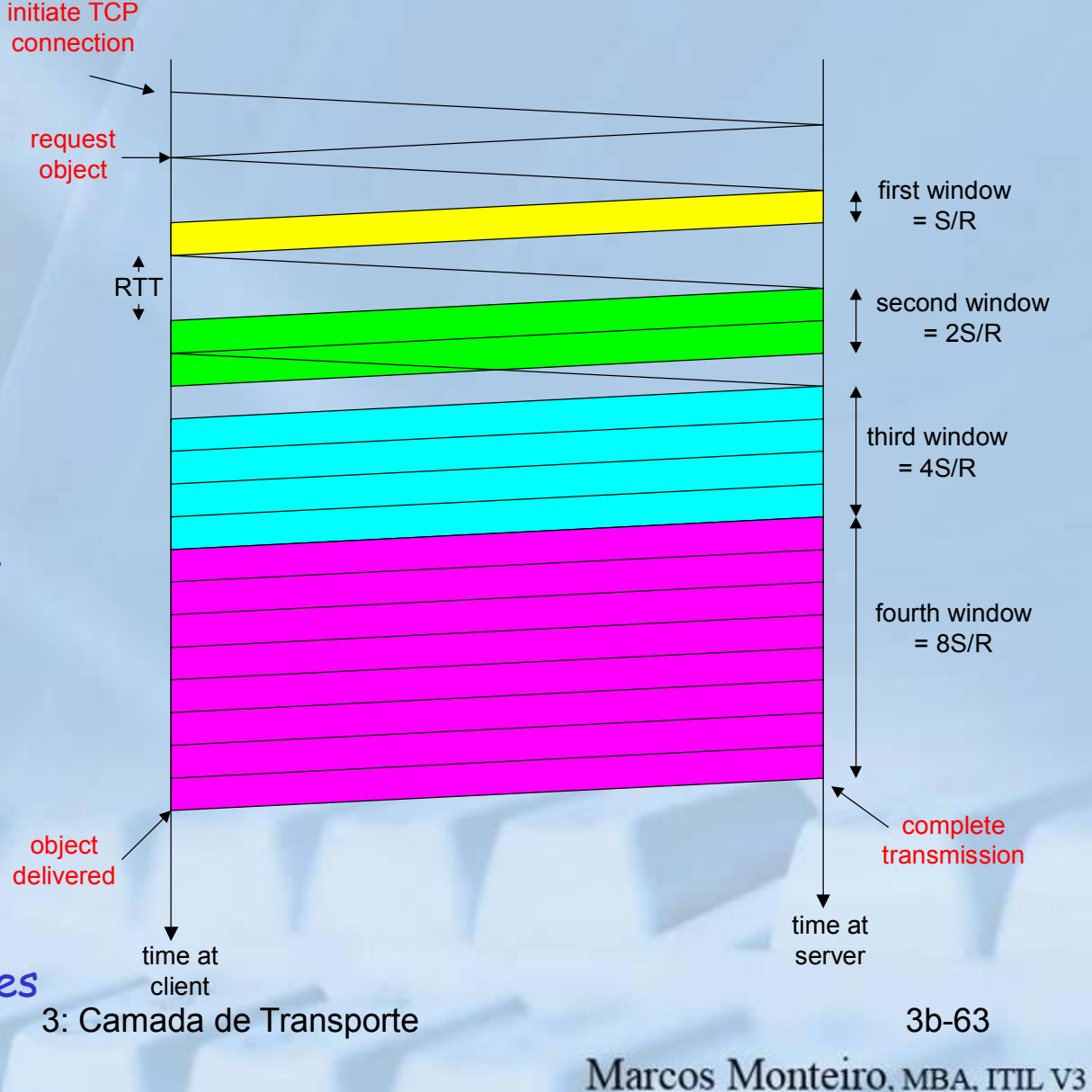

#### TCP: modelagem de latência: partida lenta (cont.)

 $+ RTT$  = tempo desde que o servidor começa a enviar segmentos  $R$  $S$   $-$ 

até que o servidor receba os reconhecimentos

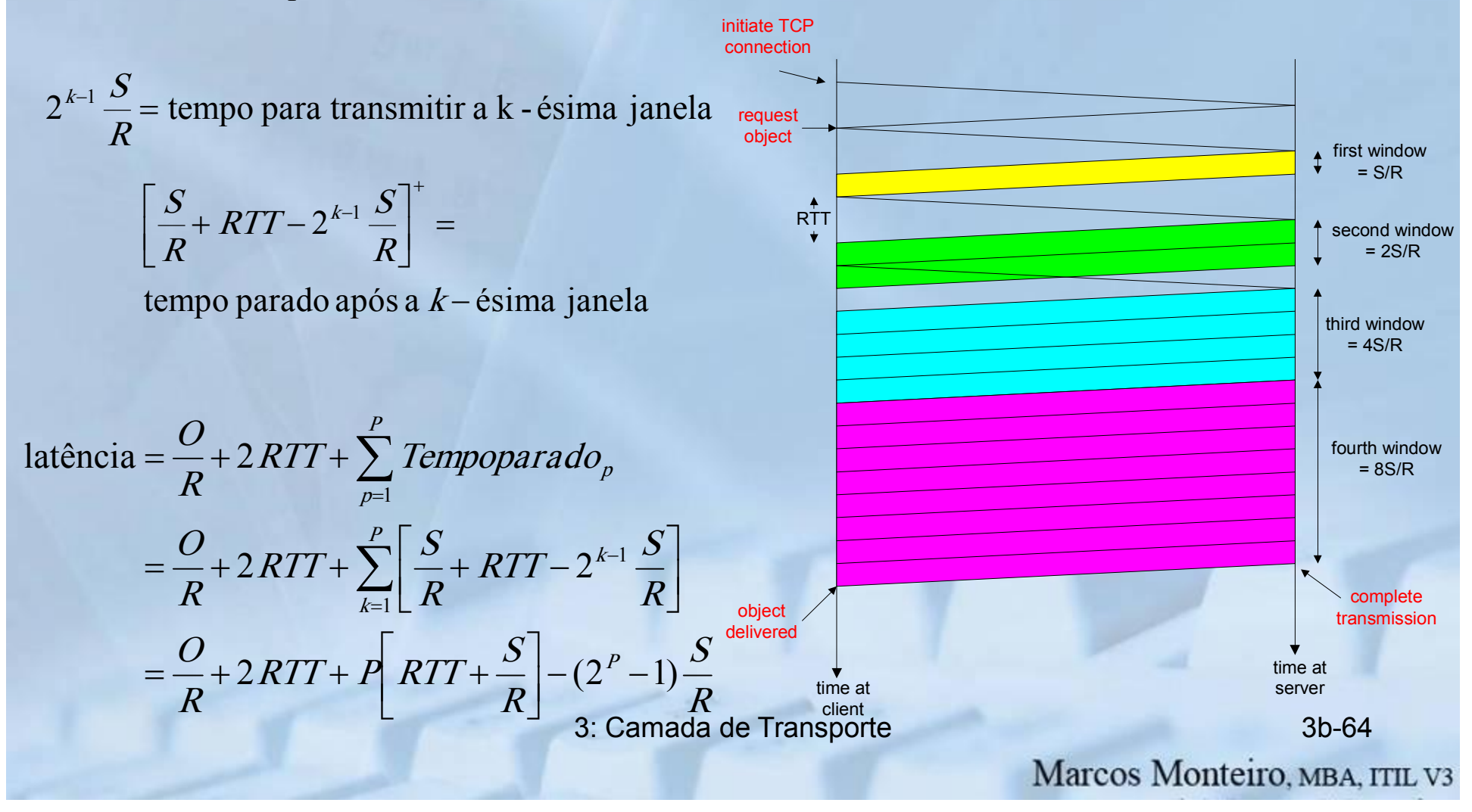

# Modelagem de Latência do TCP (4)

Lembre que K = número de janelas que cobrem objeto Como podemos calcular K ?

$$
K = \min\{k: 2^{0} S + 2^{1} S + \dots + 2^{k-1} S \ge 0\}
$$
  
=  $\min\{k: 2^{0} + 2^{1} + \dots + 2^{k-1} \ge 0 / S\}$   
=  $\min\{k: 2^{k} - 1 \ge \frac{O}{S}\}$   
=  $\min\{k: k \ge \log_2(\frac{O}{S} + 1)\}$   
=  $\left\lceil \log_2(\frac{O}{S} + 1) \right\rceil$ 

Cálculo de Q, número de intervalos ociosos para um objeto de tamanho infinito é semelhante (veja exercício).

3: Camada de Transporte 3b-65

# Modelagem do HTTP

- Assuma que a página Web é composta por:
	- 1 página base HTML (de tamanho O bits)
	- $-$  *M* imagens (cada uma de tamanho  $O$  bits)
- HTTP não-persistente :
	- M+1 connexões TCP em série
	- Tempo de resposta = (M+1)O/R + (M+1)2RTT + soma dos tempos ociosos
- HTTP persistente :
	- 2 RTT para pedir e receber arquivo HTML
	- 1 RTT para pedir e receber M imagens
	- Tempo de resposta = (M+1)O/R + 3RTT + soma dos tempos ociosos
- HTTP não-persistente com X conexões paralelas
	- Suponha que M/X seja um inteiro.
	- 1 conexão TCP para arquivo base
	- Conjuntos de M/X conexões paralelas para as imagens.
	- dos tempos ociosos.<br>
	3b-66  $-$  Tempo de resposta = (M+1)O/R + (M/X + 1)2RTT + soma

# Tempo de resposta do HTTP

RTT =  $100$  mseg,  $O = 5$  Kbytes, M= $10$  and X= $5$ 

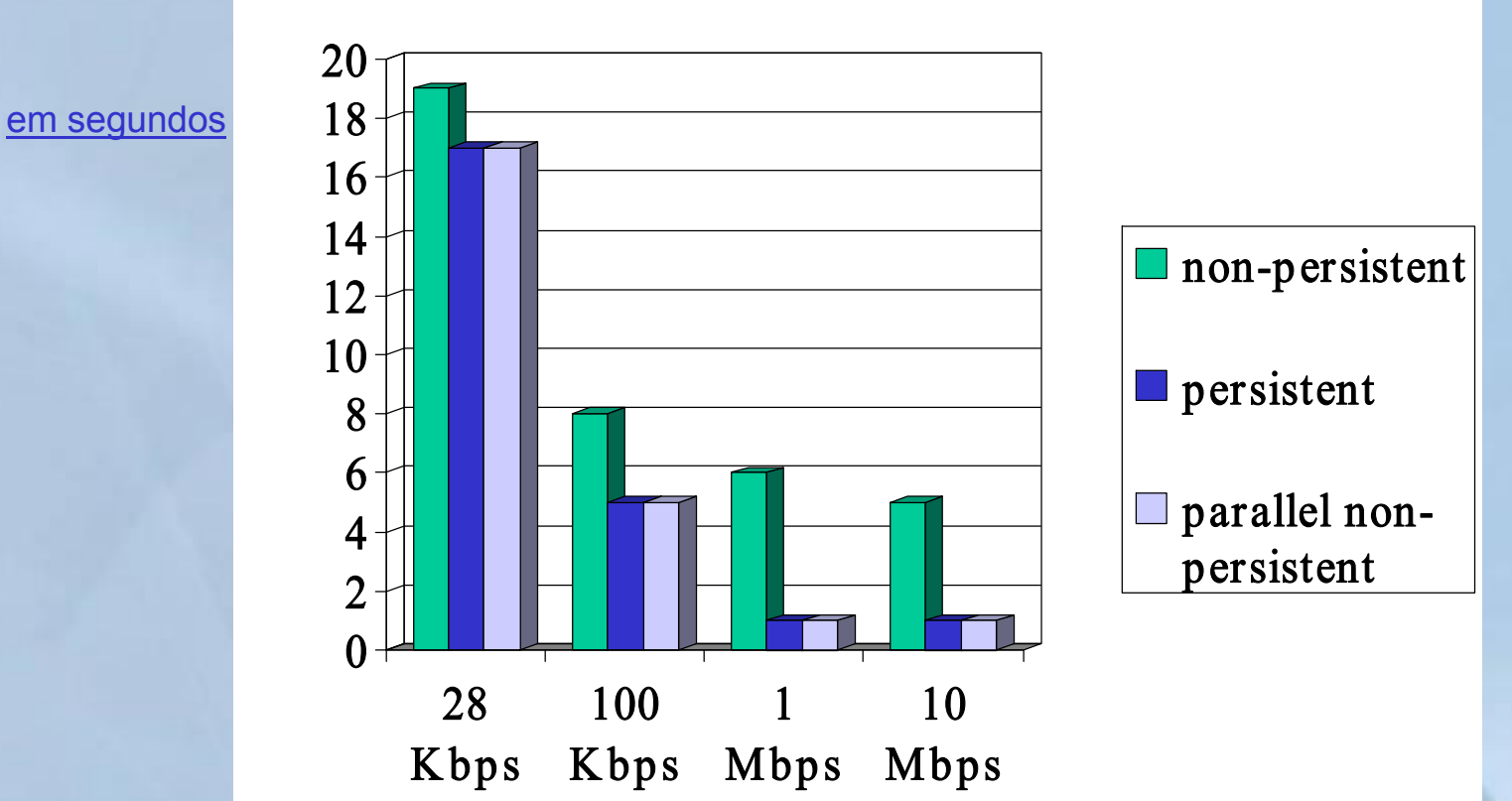

Para largura de banda baixa os tempos de conexão e de resposta são dominados pelo tempo de transmissão.

Conexões persistentes resultam num melhoramento pequeno em relação às conexões paralelas.

3: Camada de Transporte 3b-67

# Tempo de resposta do HTTP

RTT =1 sec,  $O = 5$  Kbytes, M=10 e  $X=5$ 

em segundos

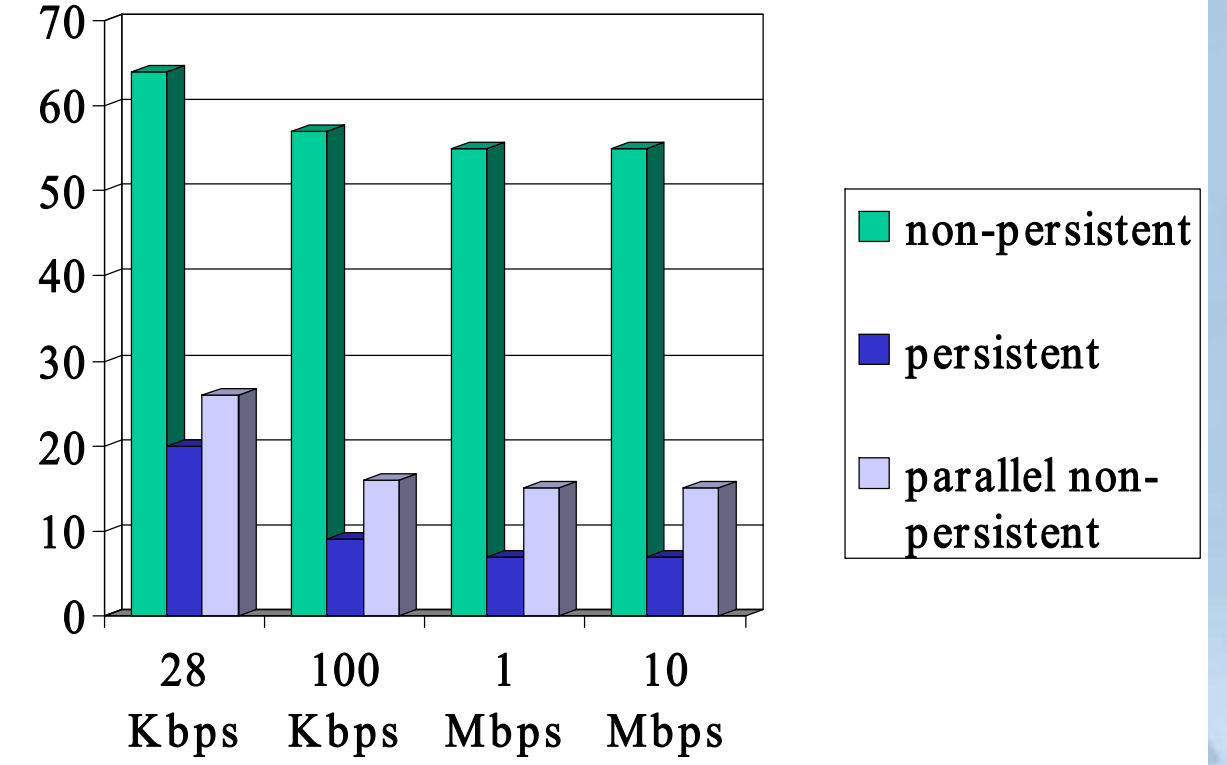

Para grandes RTTs, o tempo de resposta é dominado pelos atrasos de estabelecimento de conexões e de partida lenta. Conexões persistentes apresentam um melhor desempenho: particularmente

3: Camada de Transporte 3b68 em redes com valor alto do produto atraso \* largura de banda.

# Capítulo 3: Resumo

- Princípios atrás dos serviços da camada de transporte:
	- multiplexação/ demultiplexação
	- transferência confiável de dados
	- controle de fluxo
	- controle de congestionamento
- instanciação e implementação na Internet
	- UDP
	- TCP

#### Próximo capítulo:

- saímos da "borda" da rede (camadas de aplicação e transporte)
- entramos no "núcleo"da rede

3: Camada de Transporte 3b-69